**האוניברסיטה הפתוחה**

**המחלקה למתמטיקה ולמדעי המחשב**

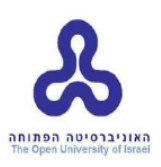

# **Lake Data יעיל ומהיר עבור נתונים על מגפת COVID-19**

דוח פרויקט מתקדם זה הוגש כחלק מהדרישות לקבלת תואר

"מוסמך למדעים" .Sc.M במדעי המחשב

באוניברסיטה הפתוחה

המחלקה למתמטיקה ולמדעי המחשב

על-ידי

**גיל ערן**

**ת.ז 308047828**

העבודה הוכנה בהדרכתו של פרופ' אהוד גודס

ינואר 2023

# תוכן עניינים

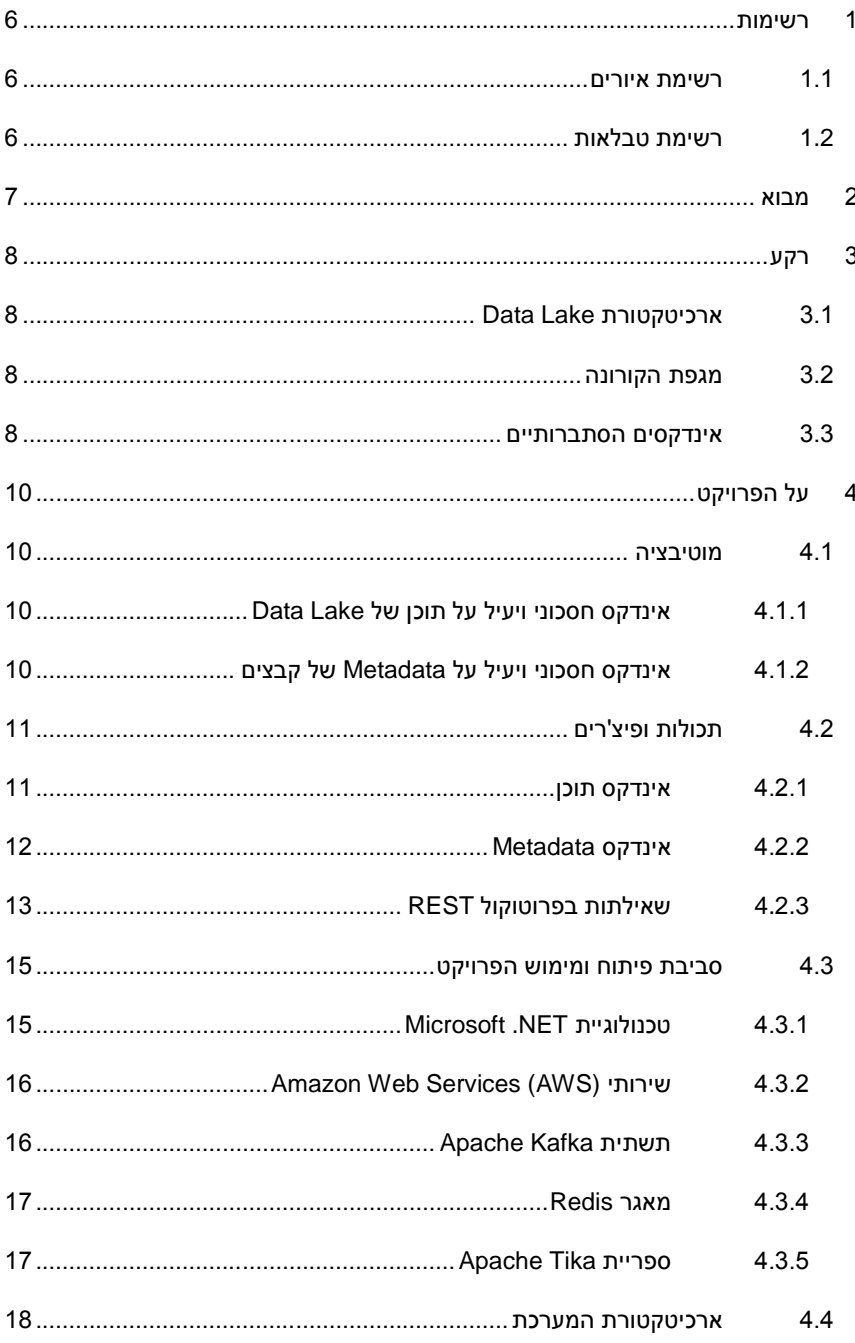

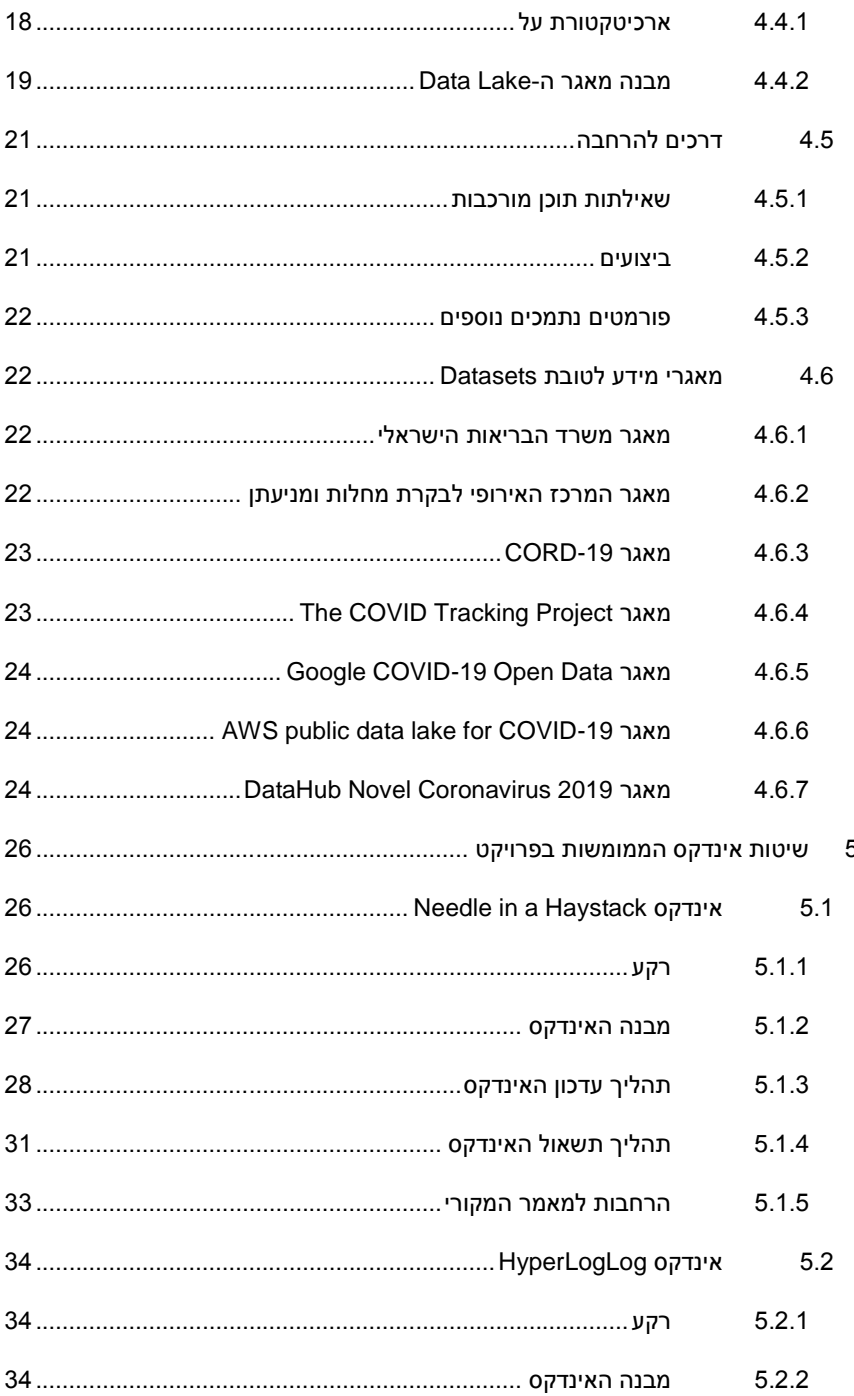

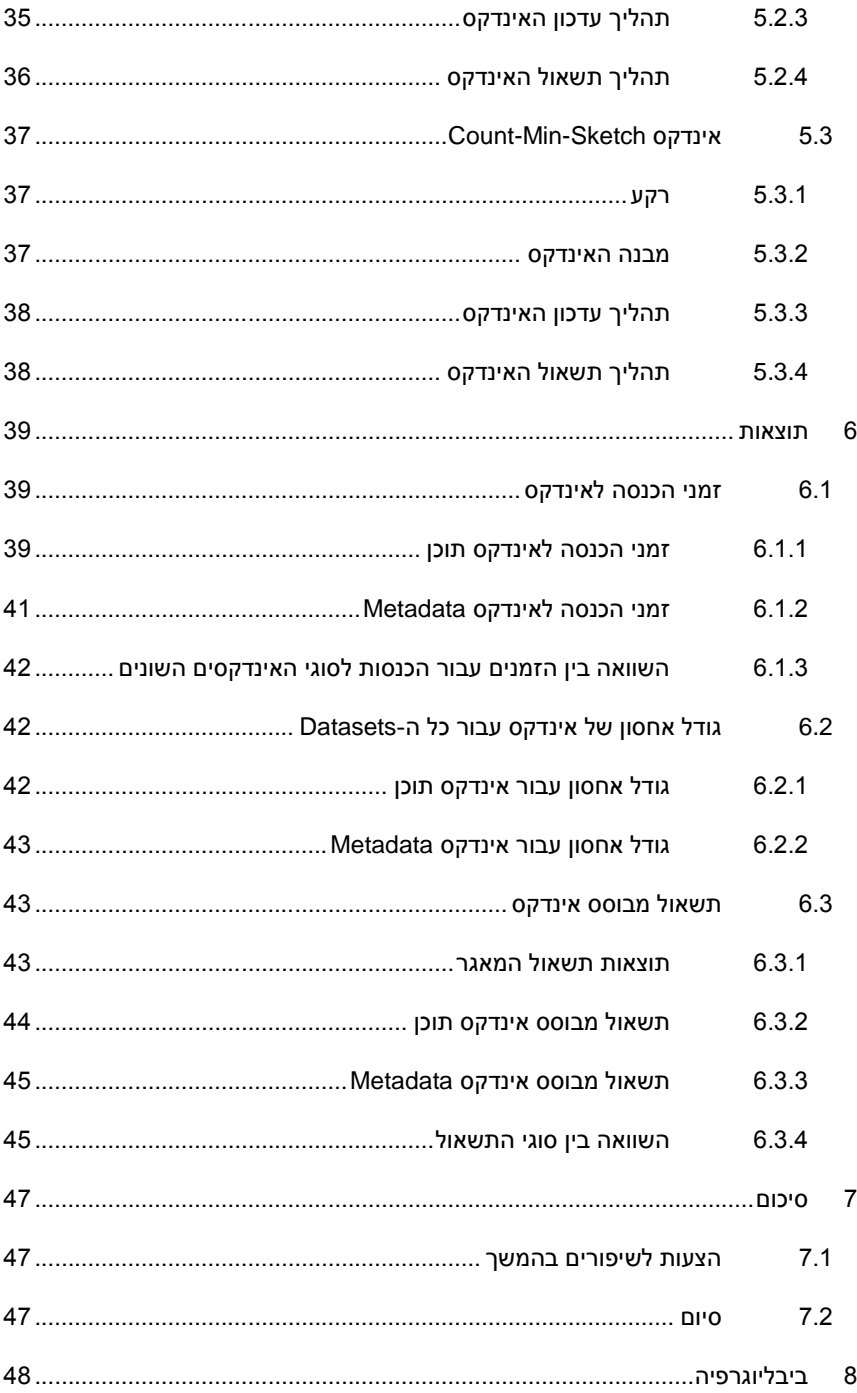

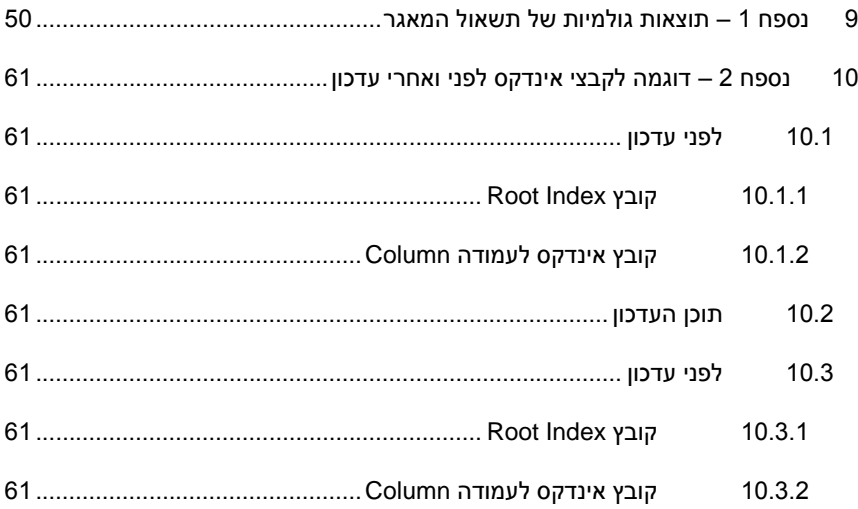

# <span id="page-5-0"></span>1 רשימות

# <span id="page-5-1"></span>1.1 רשימת איורים

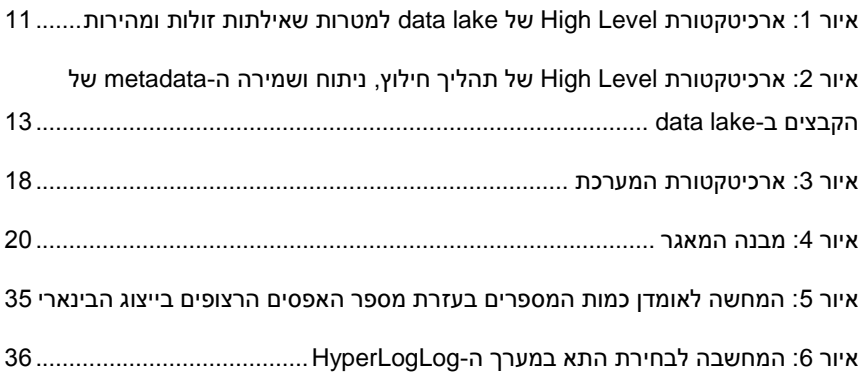

# <span id="page-5-2"></span>1.2 רשימת טבלאות

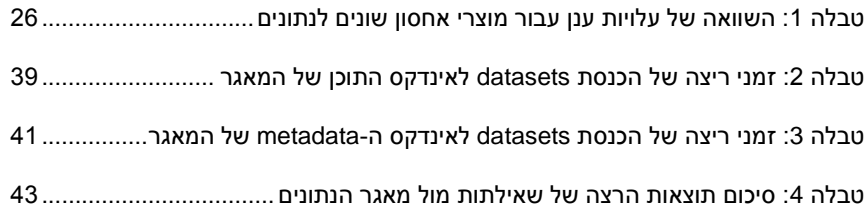

# <span id="page-6-0"></span>2 מבוא

הפרויקט מממש Lake Data בעל שני סוגי אינדקסים המאפשרים שליפה מהירה על תוכן הקבצים ועל הmetadata המתאר את הקבצים. מטרת הפרויקט היא מימוש אינדקס בהתאם למאמר ]10[ וביצוע שיפורים נוספים המוצעים לטובת הוכחת היתכנות ופרקטיות של מימוש השיפורים האלו. בנוסף, הפרויקט מציע גם אינדקסים הסתברותיים המבוססים על המאמרים הבאים ]2[ ]3[ על הmetadata של הקבצים בצורה חסכונית במקום ובביצועים, ובכך מתאפשרת השוואה בין שתי הגישות.

בנוסף לאינדקסים המתוארים מעלה מימשתי API מעל הdate lake המאפשר את הפעולות הבאות:

- העלאה של קובץ לdata lake והכנסה שלו לכל האינדקסים  $\bullet$
- תשאול הlake data עבור ערכים מסוימים וקבלת הקבצים המכילים אותם
- תשאול הlake data עבור סטטיסטיקות מקורבות על סוגי הקבצים וה-metadata שלהם

הפרויקט נכתב ב#-C ומתבסס על Framework NET,. Java. הפרויקט מתבסס בנוסף על מספר טכנולוגיות מבוססות קוד-פתוח לטובת יצירת ארכיטקטורה יציבה ואמינה, ביניהן Tika ,Redis ,Kafka. בנוסף, חשוב לציין שהפרויקט בכללותו מתבסס על שימוש בשירות 3S של חברת Amazon. תלות זו ניתנת להחלפה בהתאם לצורך

את הקוד של הפרויקט הכולל ניתן להוריד מGitHub [בקישור הזה.](https://github.com/eran-gil/covid19-data-lake)

# <span id="page-7-0"></span>3 רקע

# <span id="page-7-1"></span>Data Lake ארכיטקטורת 3.1

המונח Lake Data הוטבע לראשונה על ידי ג'יימס דיקסון, מנכ"ל של חברה בשם Pentaho. משמעות המונח היא מערכת או מאגר של נתונים שנשמרים בצורתם הגולמית/טבעית )לרוב קבצים או מידע בינארי(.

סוגי המידע הכלולים בתוך lake data הינם רבים החל מטבלאות ממאגרים רלציוניים עד טקסטים חופשיים ומידע בינארי. כל אלה נשמרים ומועברים לתהליכי המשך כגון: ויזואליזציה, מדידה, אנליטיקה מתקדמת, ולמידת מכונה. כיום קיימים פתרונות -On Premise וגם פתרונות ענן עבור הקמת lakes data כאשר פתרונות הענן העיקריים ניתנים על ידי אמזון, מיקרוסופט וגוגל.

# <span id="page-7-2"></span>3.2 מגפת הקורונה

מגפת הקורונה היא מגפה עולמית מתמשכת של נגיף -19COVID. הנגיף הינו מזן -SARS -2CoV וכיום הדביק מעל 110 מיליון אנשים שנמצאו חיוביים, כאשר מתוכם ישנם מעל 2 מיליון מתים. המגפה פרצה לראשונה בדצמבר 2019 בעיר ווהאן שבסין, והחל מאמצע פברואר 2020 החלטה להתפשט במהירות בכל רחבי העולם תוך יצירת בהלה בקרב אזרחי העולם ומשבר כלכלי משמעותי.

על מנת להתמודד עם קצב ההדבקה של הנגיף והסיכון שהוא מביא איתו נערכו ניסיונות מקבילים לפיתוח של מעל 200 סוגי חיסון שונים. בטווח הזמנים בין דצמבר 2020 לינואר 2021 אושרו מספר חיסונים לשימוש על ידי רשויות הבריאות העולמיות והחל מבצע חיסונים עולמי ובפרט בישראל. יעילות החיסונים מול הדבקה בנגיף ואל מול ההשפעה שלו על המחוסנים עדיין נבדקת ונחקרת בימים אלה.

#### <span id="page-7-3"></span>3.3 אינדקסים הסתברותיים

אינדקס הוא מבנה נתונים אשר בא לייצג את תוכנו של מאגר בצורה מהירה לחיפוש ויעילה באחסון ככל האפשר על מנת לא להגדיל את כמות הזיכרון/אחסון הנדרשת עבור אותו מאגר. אינדקס זה מיועד לביצוע שליפות באופן מהיר אשר יביא לתוצאות מדויקות שיספקו את צרכי הלקוח/משתמש.

במצבים מסוימים, התוצאות המוחזרות על ידי אותן שליפות לא מוכרחות להיות מדויקות אלא להיות "קרובות". לדוגמה נתבונן בדוגמה הבאה: כאשר לקוח עם מאגר מידע גדול רוצה לדעת את כמות הרשומות במאגר, ברוב המקרים יספיק עבורו לדעת את גודל המאגר עם

טווח טעות של אלף רשומות מאחר והמאגר כולו מכיל מיליוני ואפילו מיליארדי רשומות. דוגמה זו, ועוד רבות כמוה יכולות לבוא לידי ביטוי על ידי אינדקסים אשר מייצגים תוצאה מקורבת על ידי שימוש מינימלי באחסון. בפרויקט זה בוצע שימוש באינדקסים מסוג זה על מנת לייעל את תהליכי החיפוש והאגירה ללא פגיעה משמעותית בביצועים או גודל האחסון.

# <span id="page-9-0"></span>4 על הפרויקט

## <span id="page-9-1"></span>4.1 מוטיבציה

### <span id="page-9-2"></span>4.1.1 אינדקס חסכוני ויעיל על תוכן של Lake Data

לאור חומרת המגפה והתפשטותה גופים רבים מייצרים נתונים המתארים את המגפה והשפעותיה. נרצה לקחת את כלל הנתונים הקיימים לרשותנו, לקבץ אותם למקום אחד המאפשר פעולות המשך וניתוחים מתקדמים על מנת לייצר תמונת מצב טובה יותר על המגפה. מקום זה הינו lake data המורכב מכמות גדולה מאוד של נתונים.

על מנת שה-Lake Data יאפשר שימוש בתוכנו באופן אפקטיבי ויישמר כך לאורך זמן יש צורך ביצירת אינדקס על התוכן אשר מאפשר ביצוע חיפושים מהירים על גבי המידע תוך שמירה על חסכון במקום כך שהאינדקס לא יגרום לניפוח משמעותי בנפח הLake Data ויוביל לעלויות גבוהות של שימוש באחסון.

### <span id="page-9-3"></span>4.1.2 אינדקס חסכוני ויעיל על Metadata של קבצים

נוסף על הרצון להיות מסוגלים לבצע ניתוחים מעל תוכן הנתונים נרצה גם לאפשר שקיפות וניתוח של ה-metadata של הנתונים שייכנסו ל-data lake שלנו. הmetadata הוא כלי מאוד חשוב להבנת קטגוריות התוכן הנכנסות למאגר כמו גם למקורות המידע הנכנסים אליו. אינדקס על metadata מוכיח ערך גדול עבור שימושים עם קבצים מולטימדיה )סרטונים, תמונות, מוזיקה ועוד) מאחר וקבצים מסוג זה מכילים המון מידע על תוכנם ועל מקורם בתוך הmetadata שלהם.

בשונה מאינדקס על תוכן, בmetadata לא נרצה הצבעה לקבצים המכילים את פריטי המידע אלא נהיה מעוניינים לענות של שאלות סטטיסטיות על התוכן, לדוגמה:

כמה פעמים קיים סוג metadata מסוים בתוך המאגר?

1

כמה ערכים שונים יש במאגר עבור קטגוריית metadata מסוימת במאגר?

במקרים אלו מספיקה תשובה מקורבת לאור כמות הנתונים ולכן נוכל להשתמש באינדקסים הסתברותיים על מנת לענות על השאלות האלו באופן מדויק מספיק אך חסכוני מאוד בזיכרון ואחסון.

<sup>1</sup> מדובר על ניתוח של מבנה הקבצים, שדות שמגיעים כחלק ממבנה הקובץ, שמות עמודות בטבלאות וכיוצא בזאת.

# <span id="page-10-0"></span>4.2 תכולות ופיצ'רים

### <span id="page-10-1"></span>4.2.1 אינדקס תוכן

אחד השימושים הנפוצים עבור lake data הינו חיפוש על תוכן הקבצים ומציאת פרטי המידע הרלוונטיים מתוך כמות המידע הגדולה הקיימת במאגר. ב-lakes data כיום נדרש מעבר על כלל הקבצים במאגר על מנת למצוא מתוכם את הקבצים הרלוונטיים וגם נדרש בתוך כל קובץ רלוונטי למצוא את החלק המתאים לאינדקס בתוך הקובץ.

על מנת לייעל ולהאיץ את תהליך החיפוש המתואר מעלה המאגר מכיל מימוש של האינדקס ממאמר ]10[ המאפשר חיפוש ערכים על גבי בקבצים טבלאיים ומציאת הקבצים הרלוונטיים ללא צורך במעבר על כל תוכן הקבצים בזמן החיפוש, אלא רק פעם אחת בזמן כניסת הקובץ למאגר.

האינדקס אשר בא לידי ביטוי במאגר שם דגש על חיסכון באחסון על מנת לא להגדיל את ה lake data באופן משמעותי מעבר לקבצים הקיימים בו ועם זאת מאפשר שליפה מהירה מאוד ביחס לכמות הקבצים ומציאת התוצאות. האינדקס עצמו מאוחסן גם הוא כחלק מתשתית האחסון של ה-lake data ומיוצג על ידי קבצי טקסט אשר משמשים לטובת ביצוע השליפות המתוארות.

למעשה, הארכיטקטורה של האינדקס תיראה כך:

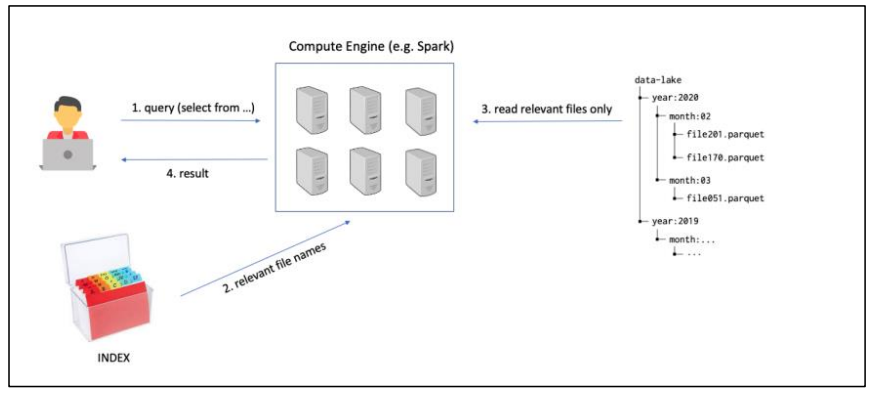

<span id="page-10-2"></span>*איור :1 ארכיטקטורת Level High של lake data למטרות שאילתות זולות ומהירות*

באיור 1 ניתן לראות כי מנוע ה-compute שישרת את בקשות המשתמש לתוכן יבצע שימוש באינדקס המתואר ובעזרתו יוכל לחפש את התוכן אך ורק בקבצים הרלוונטיים מתוך המאגר כולו ובכך יפחית את זמן החישוב וההרצה של שאילתה מהמשתמש.

השליפות המאופשרות על ידי אינדקס זה הן שאילתות SELECT( כמו בשפות SQL ) פשוטות מהצורה הבאה:

SELECT C1, C2, ... FROM DATA-LAKE WHERE SOME-COLUMN = SOME-VALUE

על מנת לבצע זאת נסמן את ה-lake data באות D ונייצג אותו כקבוצה של זוגות באופן הרא:

 $D = \{ < c_1 : v_1, c_2 : v_2, ..., cn : v_n > | \forall 1 \le i \le n, ci \in C, vi \in V \}$ 

כאשר C היא קבוצת כל שמות העמודות ו-V היא קבוצת כל הערכים בעמודות. במקום לסרוק את כלל הקבצים באופן מקבילי כפי שנהוג היום במנועי תשאול מעל lakes data אנחנו נרצה למצוא אך ורק את הקבצים הרלוונטיים בעזרת אינדקס ריכוזי ולגשת רק אליהם ובכך להפחית את זמן העיבוד של החיפוש על גבי הקבצים.

בארכיטקטורה שהוצעה במאמר הוצע שיפור שניתן לממש בעזרת אלגוריתם Filter Bloom ]1[ אותו נסקור גם כן במסגרת עבודה זו. האלגוריתם מאפשר לבדוק האם איבר מסוים שייך לקבוצה עם טעות חד צדדית. אם האלגוריתם מחזיר שהאיבר לא קיים בקבוצה הוא בוודאות לא קיים, אך אם מחזיר כי קיים אז ישנו סיכוי שהאיבר קיים וסיכוי אחר שהאיבר אינו קיים. לאור יעילותו באחסון של האלגוריתם ודיוקו היחסי הוא מאפשר חיסכון נוסף במשאבים ובכך לייעל עוד יותר את הארכיטקטורה המוצעת במאמר ]10[.

נוסף על כך, בוצעה הרחבה של caching אשר גם היא מוצעת במאמר. הרחבה זו באה לאפשר שיפור ביצועים משמעותי כאשר ניגשים למידע עם ערכים דומים בכמה וכמה קבצים על ידי בדיקת המיפוי עבור ערך מסוים בעלות מהירה וזולה יותר במאגר מצומצם של ערכים השמורים בזיכרון. על מנת לבצע זאת בחרנו בפתרון caching אשר מאפשר גם scale-out של תהליכי הETL שלנו על ידי יצירת cache בטכנולוגיית Redis אשר מאפשר שיתוף cache בין instances של שירות האינדקס של הפרויקט.

בפרויקט זה בוצע מימוש אינדקס תוכן עבור קבצי CSV ו-JSON בלבד.

#### <span id="page-11-0"></span>4.2.2 אינדקס Metadata

של הנתונים שייכנסו ל-lake data <sup>2</sup> נוסף על כך נרצה לאפשר ניתוחים מעל ה-metadata שלנו על בסיס הארכיטקטורה שמוצעת ל-GEMMS[ 5]. על מנת למנוע מה-lake data שלנו להפוך ל-data swamp נרצה לשמור את ה-metadata של הקבצים בתוכו במטרה לשלוט בתוכן ובאיכותו. ארכיטקטורת GEMMS מיועדת לאפשר לחלץ את ה-metadata על שלל

 2 מדובר על ניתוח של מבנה הקבצים, שדות שמגיעים כחלק ממבנה הקובץ, שמות עמודות בטבלאות וכיוצא בזאת.

אשר לא מנוהל טוב ולא נשלט וכתוצאה מכך חווה ירידה בביצועים ובאיכות המידע בתוכו Data lake 3

סוגי קבצים, לנתח את הנתונים המחולצים ולשמור אותם בצורה נוחה לתשאול ולתיעוד. הארכיטקטורה המוצעת מוצגת באיור .2

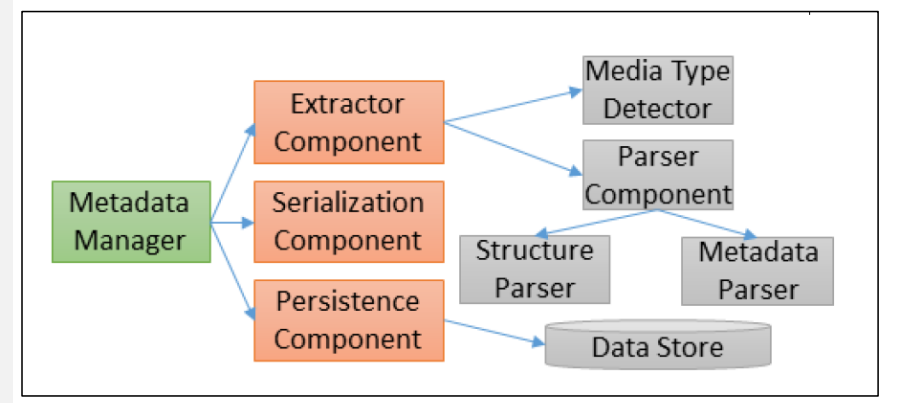

<span id="page-12-1"></span>*איור :2 ארכיטקטורת Level High של תהליך חילוץ, ניתוח ושמירה ה-metadata של הקבצים ב-lake data*

החיצים מתארים יחס של "משתמש ב" והאיור כולו מציג את תהליך חילוץ ושמירת ה metadata. תחילה נחלץ את הנתונים מהקבצים על ידי זיהוי סוג המדיה, ניתוח הנתונים ועיבודם, לאחר מכן הצרנה לשמירה במאגר ושמירתם במאגר עם persistent storage.

בנוסף לשמירת ה-metadata עצמו נבצע שני סוגים של ניתוחים הסתברותיים על גבי הנתונים:

- שימוש באלגוריתם HyperLogLog[ 2 ]לטובת חישוב מוערך של כמות הפריטים הייחודיים בכל שדה ב-metadata תוך שימוש בזיכרון נמוך מאוד.
- שימוש באלגוריתם Sketch Min-Count[ 3 ]לטובת יצירה של טבלת שכיחות מוערכת של הערכים בשדות של ה-metadata תוך אפשרות להערכה יתרה של הכמות, אך לעולם ללא הערכה בחסר.

בפרויקט זה בוצע מימוש אינדקס metadata עבור כל סוגי הקבצים.

#### <span id="page-12-0"></span>4.2.3 שאילתות בפרוטוקול REST

בעזרת האינדקסים המתוארים מעל נבנה שני סוגים של שאילתות מעל ה-lake data שלנו:

- שאילתות על התוכן בפורמט SELECT פשוט כפי שהוצג מעלה
	- שאילתות סיכומיות על גבי ה-metadata של הקבצים שלנו
		- o באופן רגיל מבוסס שאילתת SELECT
- o באופן סיכומי מבוסס הניתוחים ההסתברותיים שימומשו

על מנת לחפש בתוכן של המאגר נוכל לבצע שאילתה באופן הבא:

- /api/v1/Query?queryType=NeedleInHaystack לנתיב לשרת POST בקשת נבצע .1
	- .2 בתוכן הבקשה נשלח אובייקט הבנוי באופן הבא:
- a. Conditions מערך של אובייקטים המייצגים תנאים באופן הבא:
	- i. ColumnName שם העמודה בה נחפש ערך מסוים
		- ii. Value הערך אותו נחפש בעמודה
- b. Relation סוג היחס בין התנאים. האופציות הקיימות כיום הן And ו-Or
	- .3 נקבל תוצאה המכילה את כל הקבצים העונים על סט התנאים בבקשה

דוגמה לאובייקט הבקשה:

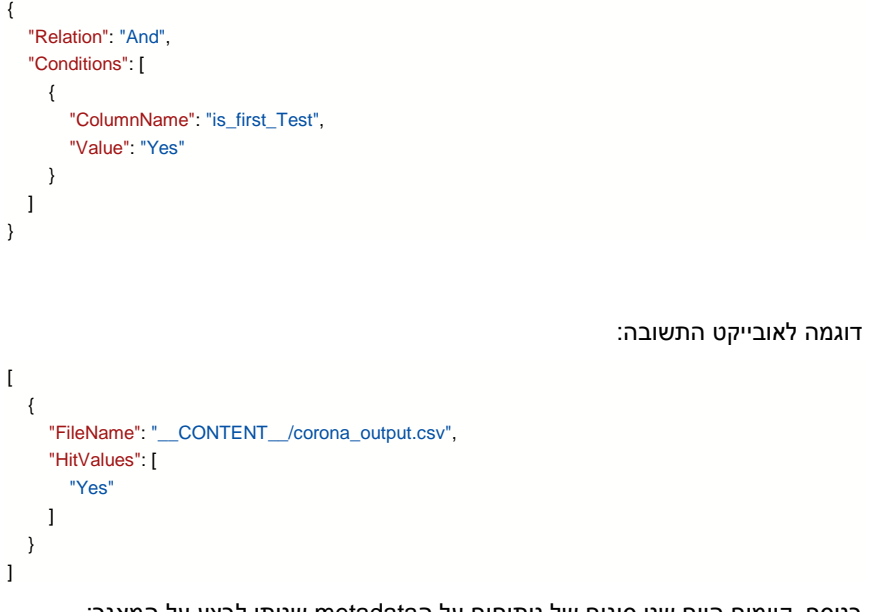

בנוסף, קיימים היום שני סוגים של ניתוחים על הmetadata שניתן לבצע על המאגר:

- Cardinality הערכה של כמות הערכים הייחודיים בקטגוריית metadata מסוימת
	- Frequency הערכה של כמות החזרות של ערך מסוים בקטגוריית metadata מסוימת

עבור ניתוח Cardinality נוכל לבצע שאילתה באופן הבא:

- /api/v1/Query?queryType=Cardinality לנתיב לשרת POST בקשת נבצע .1
	- .2 בתוכן הבקשה נשלח אובייקט הבנוי באופן הבא:
- a. MetadataKey קטגוריית הmetadata אותה נרצה לנתח
- .3 נקבל תשובה המכילה את הכמות המוערכת של ערכים ייחודיים בקטגוריה זו

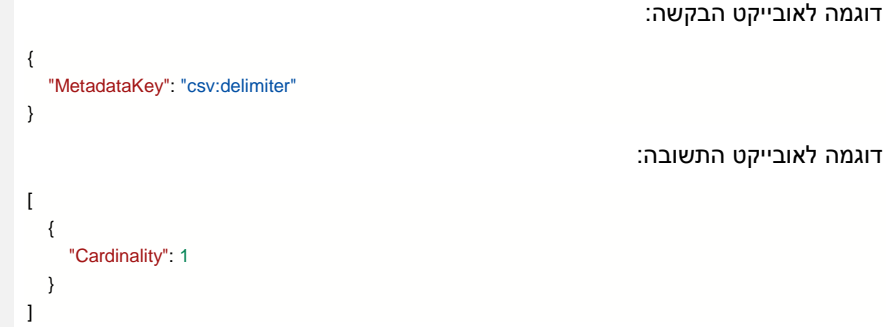

עבור ניתוח Frequency נוכל לבצע שאילתה באופן הבא:

- /api/v1/Query?queryType=Frequency לנתיב לשרת POST בקשת נבצע .1
	- .2 בתוכן הבקשה נשלח אובייקט הבנוי באופן הבא:
- a. MetadataKey קטגוריית הmetadata אותה נרצה לנתח
- b. MetadataValue הערך עבורו נרצה לבדוק את כמות החזרות
- .3 נקבל מערך תשובה המכילה את הכמות המוערכת של החזרות של ערך זה בקטגוריה שנבחרה

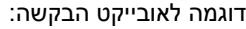

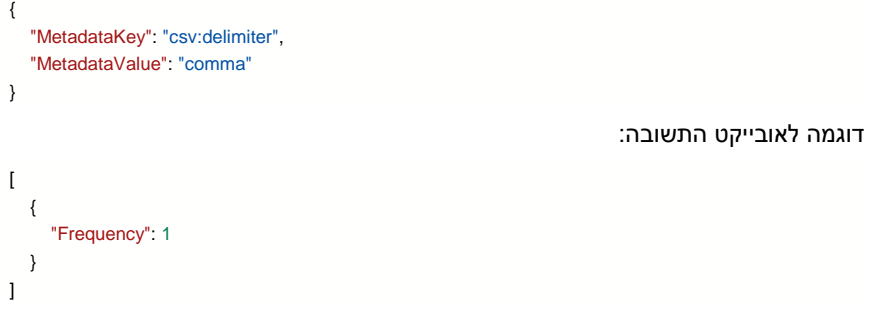

### <span id="page-14-0"></span>4.3 סביבת פיתוח ומימוש הפרויקט

# <span id="page-14-1"></span>Microsoft .NET טכנולוגיית 4.3.1

NET. היא פלטפורמה חופשית מבית חברת מיקרוסופט, מבוססת קוד פתוח וחוצה- פלטפורמות, שבאמצעותה ניתן לכתוב ולהריץ תוכנות. מיקרוסופט מספקת בעזרת פלטפורמה זו מספר כלים לתוכנות שרצות מעליה, כגון: ניהול זיכרון, שימוש בהתקני קלט/פלט, הצפנת הודעות ועוד. באופן זה מתכנתים המשתמשים ב- NET. אינם נדרשים לכתוב ספריות עזר או קוד ייעודי עבור היכולות והשירותים האלו, ומתאפשר להם להתמקד אך ורק בכתיבה הלוגיקה המרכזית של התוכנה.

כיום פלטפורמה זו מאפשרת להריץ את אותו הקוד במספר מערכות הפעלהשונות: Windows Microsoft, Linux, MacOS, מכשירי טאבלט, טלפונים סלולריים ועוד. יכולת זאת מתאפשרת מכך שהקוד אשר המפתחים כותבים מתקשר אך ורק עם סביבה וירטואלית שמתקבלת מהפלטפורמה, ועבור כל מערכת הפעלה מפותחת סביבה וירטואלית מתאימה ובכך הקוד מנותק מהמימוש של מערכת ההפעלה.

כחלק מפלטפורמת NET. כלולה בין השאר ספריית ASP.NET Core אשר מאפשרת הרצת שרתי web בקלות ובמהירות תוך תמיכה בביצועים גבוהים ובפרוטוקול REST. בעזרת ספריה זו הפרויקט מריץ שירות שאילתות על גבי המאגר. בנוסף, כלולות בפלטפורמה גם יכולות כתיבת לוגים, ניהול תצורה ועוד המקלות את כתיבת הפרויקט ובוצע בהן שימוש רב על מנת להקל על כתיבת הפרויקט.

# <span id="page-15-0"></span>Amazon Web Services (AWS) שירותי 4.3.2

AWS היא יחידה עסקית של חברת Amazon העוסקת באספקת שירותי מחשוב ענן ליחידים, לחברות ולגופים ממשלתיים. הטכנולוגיה של מוצריה של AWS מאפשרת שימוש בשירותי מחשוב ענן כגון יצירת מכונות וירטואליות, אחסון, מאגרי מידע ועוד המון בצורה פשוטה אשר לא דורשת מהמפתחים ומהחברות לנהל עבור עצמן את כל המשאבים האלו ובכך על ידי תשלום לחברת Amazon מקבלים שירות מנוהל ומנוטר המספק את היכולות לפי דרישה.

בפרויקט זה בוצע שימוש בשירות האחסון 3S של אמזון המאפשר אחסון מידע בצורה מנוהלת ויעילה בענן. שירות האחסון הזה הוא הבסיס לLake Data בליבת הפרויקט ובעזרתו מומשה הלוגיקה עבור אחסון המידע והאינדקסים שלו.

# <span id="page-15-1"></span>Apache Kafka תשתית 4.3.3

Kafka Apache היא פלטפורמת תוכנה לעיבוד זרם נתונים )processing stream ) המבוססת קוד פתוח בשפות Scala ו-Java ומנוהלת במסגרת קרן התוכנה של Apache. הפרויקט נועד לספק יכולת תקשורת בין ספקי מידע )Producers )המייצרים מידע בכמות גבוהה לבין צרכני מידע )Consumers )הצורכים מידע זה לטובת עיבוד ופעולות המשך. תקשורת זו מבוצעת בצורה אסינכרונית ובכך מאפשרת ניתוק תלות בין שני הרכיבים ומאפשר עיבוד נתונים בכמויות גדולות ובקצבים מהירים מאוד. Kafka מבוססת על ארכיטקטורה מבוזרת הניתנת להגדלה )scalable).

בפרויקט זה בוצע שימוש בKafka על מנת לתקשר בין שלב העלאת הקבצים ל-Lake Data לבין פעולות עדכון האינדקסים בצורה אסינכרונית המאפשרת עיבוד באצווה ) Batch Processing )ובכך לייעול תהליכי הכנסת המידע ל-Lake Data.

#### <span id="page-16-0"></span>4.3.4 מאגר Redis

Redis הוא בסיס נתונים מסוג NoSQL הפועל בתוך הזיכרון (In-Memory) ומבוסס קוד פתוח. השימושים בטכנולוגיה של Redis הינם מגוונים וכוללים אחסון מידע בתצורת -Key Value באופן מבוזר, Caching, והעברת הודעות בין שירותים.

בפרויקט זה בוצע שימוש בטכנולוגיה של Redis לטובת cache מבוזר לתוכן האינדקס המאפשר ייעול ביצועים עבור שירות הרץ בכמה instances במקביל ומאפשר גדילה של השירות )scalability )בצורה רחבה.

#### <span id="page-16-1"></span>Apache Tika ספריית 4.3.5

Tika Apache היא פלטפורמה לזיהוי תוכנה וניתוחו המבוססת קוד פתוח בשפת Java ומנוהלת במסגרת קרן התוכנה של Apache. הפלטפורמה מאפשרת ניתוח תוכן של קבצים, חילוץ metadata ממגוון מאוד רחב של סוגי קבצים ועוד.

בפרויקט זה בוצע שימוש בפלטפורמה לטובת חילוץ metadata עבור כל הקבצים הנכנסים ל-Data Lake על מנת להוסיף מידע זה לאינדקס ולבצע ניתוחים לאחר <mark>מכן</mark>. ניתן להריץ את Tika בשתי תצורות על מנת לחלץ metadata של קובץ:

- .1 כשרת standalone שניתן להעלות אליו קבצים ולקבל את ה-metadata על הקובץ. דוגמה לתשובה שמתקבלת בבקשה כזאת עבור קובץ CSV:
- Content-Encoding,windows-1252

language,en

csv:delimiter,comma

Content-Length,41783

Content-Type-Override,text/csv

Content-Type,text/csv; charset=windows-1252; delimiter=comma מה שניתן לראות כאן הוא שדות המתארים את הקובץ, כגון הקידוד שלו, אורך הקובץ, סוג התוכן שלו ועוד.

.2 על ידי שימוש בספריית Tika הכתובה בשפת Java ולשלוח את הקובץ הרצוי לניתוח בספריה. תצורה זו הינה יותר יעילה מבחינת ביצועים מאחר ואין צורך להעלות את כל הקובץ לשרת וניתן לגשת אליו באופן מקומי בדיסק. התשובה המתקבלת לאחר ניתוח הקובץ בעזרת הספריה מכילה את אותו תוכן כפי שראינו בתצורת השרת אך המידע מובנה לתוך אובייקט המוחזר מה-API של הספריה.

**]1EG ]עם הערות:** חסרה לי כאן דוגמא כיצד מחלצים את המטהדטה מתוך קובץ. מספיק דוגמא מסוג קובץ אחד

# <span id="page-17-0"></span>4.4 ארכיטקטורת המערכת

#### <span id="page-17-1"></span>4.4.1 ארכיטקטורת על

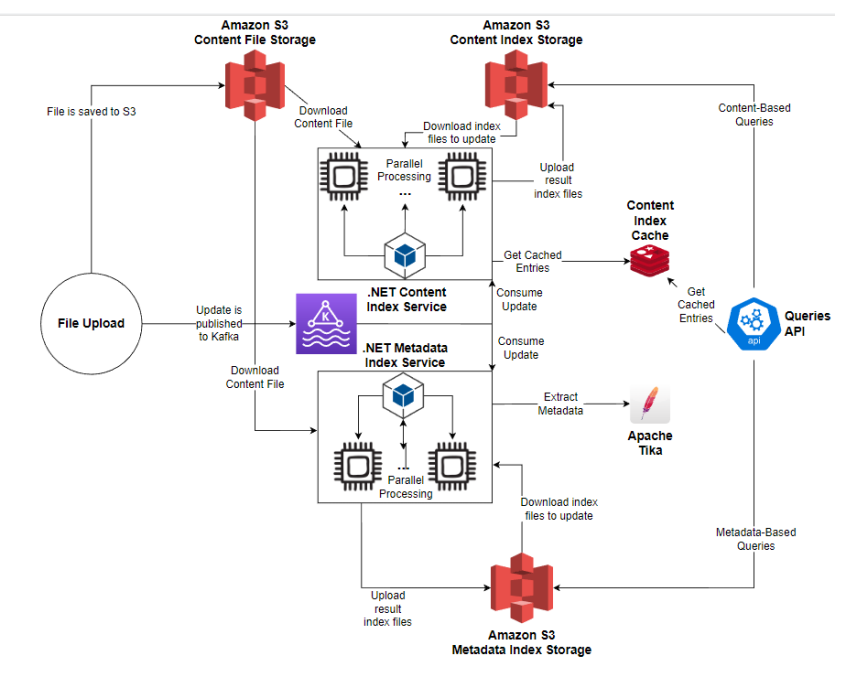

<span id="page-17-2"></span>*איור :3 ארכיטקטורת המערכת*

כפי שניתן לראות באיור מעלה יש שימוש במספר רכיבים וטכנולוגיות לטובת מימוש דרישות הפרויקט. תחילה נתאר את תהליך זרימת המידע במערכת לפי השלבים באיור:

- .1 מעלים קובץ ל-Lake Data. ההעלאה יכולה להתבצע באופן ידני ל3-S או בעזרת ה- API שנוצר עבור זה.
	- .2 לאחר השלמת ההעלאה נכתב עדכון על הוספת הקובץ ל-topic של Kafka המציין את שם הקובץ המלא בתוך ה3S.
		- .3 כעת קורים שני תהליכים באופן מקביל ובלתי תלוי:
- a. עדכון אינדקס התוכן של ה-Lake Data בהתאם לקבצים החדשים שנוספו. שירות אינדקס התוכן יודע לעבד כיום קבצי json ו-csv באופן מקבילי על מנת לעמוד בביצועים הנדרשים. עדכון זה כולל הורדה של קבצי התוכן וקבצי אינדקס קיימים לטובת העדכון ושימוש ב-cache מבוסס טכנולוגיית Redis אשר גם משמש כמנגנון סנכרון ונעילות בין תהליכים. לאחר השלמת עדכון האינדקס באופן מקומי, קבצי האינדקס המעודכנים עולים ל3-S הייעודי עבור קבצי האינדקס של תוכן ה-Lake Data.
- b. עדכון אינדקס ה-metadata של ה-Lake Data בהתאם לקובץ החדש שנוסף. השירות נעזר בפלטפורמה של Tika Apache לטובת חילוץ ה metadata מהקובץ החדש ולאחר מכן מוריד את קבצי האינדקס הקיימים ומעדכן אותם בהתאם לקובץ החדש. תהליך האינדקס של ה-metadata מתבצע באופן מקבילי על גבי מספר ליבות על מנת לאפשר ביצועים טובים.
	- .4 לאחר השלמת עדכון האינדקסים ניתן לתשאל על הקובץ החדש באמצעות ה- API Queries שנכתב במסגרת הפרויקט ומאפשר תשאול המאגר על בסיס האינדקסים שעודכנו על ידי מספר סוגי שאילתות שהוצגו מעלה.

#### <span id="page-18-0"></span>4.4.2 מבנה מאגר ה-Lake Data

על מנת לבנות את מאגר ה-Lake Data נדרש תכנון מפורט של מבנה הקבצים עבור התוכן ועבור האינדקסים על מנת לאפשר לנהל את הקבצים בצורה נוחה ולאפשר גדילה של המאגר באופן טבעי ללא צורך בשינוי קוד והתנהגות.

מבנה המאגר מתואר על ידי איור 4 המצורף מטה:

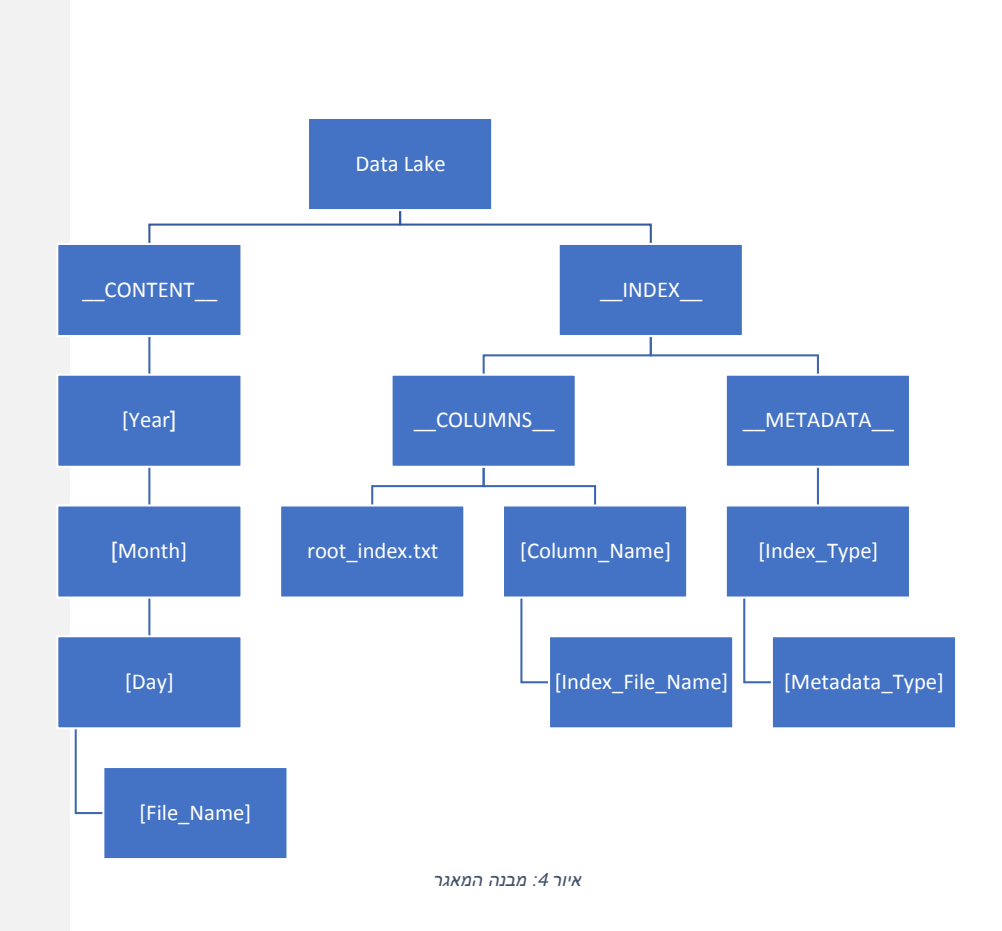

ניתן לראות באיור 4 כי יש הפרדה בין האינדקסים על התוכן לבין התוכן עצמו על ידי שימוש בתיקיות שונות בתוך המאגר. הפרדה זו מיועדת כדי לאפשר ניתוק תלות טכנולוגית בין התוכן לבין האינדקסים במקרה ונרצה לשנות את המימוש הטכנולוגי של אופן אחסונם.

מבנה תיקיית התוכן מבוסס על תאריך הכנסת הקבצים למאגר. מבנה זה מאפשר לשלוט בקלות על זמן האגירה של התוכן, ובמקרה הצורך נוכל להחליט למחוק טווח זמנים מסוים שנמצא בעבר ולהוריד בעלויות האחסון. בנוסף, חלוקה זו מאפשרת לעקוב אחרי העלאת קבצים בקלות מאחר ונוכל לחפש אותם בתוך התאריך של יום ההעלאה ובקלות להבין אם הגיעו או לא.

גם בתוך התיקיה של האינדקסים אנו רואים הפרדה בין אינדקסים על התוכן של הקבצים לבין אינדקסים על metadata של הקבצים. הפרדה זו באה מאותו עיקרון של הפרדה בין התוכן לבין האינדקסים, על מנת לאפשר הפרדה טכנולוגית בין סוגי האינדקסים ואפשרות עתידית של אחסון בדרכים שונות של אינדקסים אלו.

אינדקס התוכן נמצא בתוך תיקיית \_\_COLUMNS \_\_ומחולק לפי עמודות בקבצי התוכן אשר עולים למאגר. כל תיקייה עבור עמודה מכילה בתוכה את כל האינדקס עבור עמודה מסוימת, כאשר האינדקס יכול להיות קובץ אחד או מספר קבצים, תלוי בכמות המידע המוכל באינדקס. מעל כל התיקיות של העמודות ישנו קובץ root\_index.txt המכיל את המיפוי בין טווחי הערכים והעמודות לבין הקובץ המדויק בו יהיה את המידע הרלוונטי. מבנה זה תואם למבנה המוצע במאמר ]1[.

אינדקס ה-metadata נמצא בתוך תיקיית \_\_METADATA \_\_ומחולק לפי סוגי האינדקס הקיימים עבור metadata. כיום קיימים שני סוגי אינדקסים ל-metadata:

- .1 FREQUENCY\_CMS שימוש במבנה של Sketch-Min-Count[ 2 ]על מנת להעריך את התדירות של ערך מסוים בתוך שדה metadata נבחר.
- .2 CARDINALITY\_HLL שימוש במבנה של HyperLogLog[ 3 ]על מנת להעריך את כמות הערכים הייחודיים עבור שדה metadata נבחר.

בתוך כל תיקייה עבור סוג אינדקס כזה ישנו קובץ עבור כל סוג שדה metadata הקיים בקבצים אותם נעלה למאגר שלנו.

# <span id="page-20-0"></span>4.5 דרכים להרחבה

### <span id="page-20-1"></span>4.5.1 שאילתות תוכן מורכבות

כיום הפרויקט מאפשר ביצוע שאילתות תוכן עם תנאים פשוטים של "וגם" ו"או" עם היררכיה אחת בלבד על תנאים של אופרטור שוויון בלבד. לאור כך אני מאמין שניתן לבצע הרחבות באופן הבא:

- .1 היררכיה מורכבת לשאילתה אשר תאפשר חיבור מספר פרמטרים לכדי תוצאות מדויקות יותר על גבי המאגר
- .2 אפשרות לתשאול על טווחים למשל "מצא לי את כל הקבצים בהם יש בעמודה X ערך כל שהוא בין Y ל-Z". יכולת זאת דורשת מימוש מורכב על גבי האינדקסים הקיימים אשר יכול להיות מעניין לבחינה עתידית.

# <span id="page-20-2"></span>4.5.2 ביצועים

חלק משמעותי מפרויקט זה היה עבודה על ביצועים טובים ומהירים עבור השירותים והמנועים הכלולים בפרויקט. למרות העובדה כי כיום ביצועי המנועים הינם מהירים מאוד אל מול כמויות התוכן אני מאמין שניתן לבצע שיפורים נוספים בעזרת caches נכונים ואופטימיזציות נוספות, כגון:

- .1 הוספת מנגנון cache לקבצי האינדקס של התוכן שיאפשר לשאילתות שחוזרות על עצמן להחזיר תשובה בזמן מהיר יותר
	- .2 בחינת מנגנוני parallelization נוספים שיאפשרו ריצה מהירה יותר על קבצים
- .3 ריצה בסביבת ענן בתשלום אשר נמצאת באותו region של AWS בענן של חברת Amazon על מנת לשפר את ביצועי הרשת של הורדת הקבצים ועדכונם. ריצה בסביבה כזו תדרוש כוח מחשוב גבוה ולכן לא נכללה במסגרת הפרויקט שרץ על פרויקט חינמי של AWS.

## <span id="page-21-0"></span>4.5.3 פורמטים נתמכים נוספים

קבצי האינדקס המיועדים לתוכן הינם רכיב מרכזי וליבתי בפרויקט זה, אך עם זאת הפורמטים היחידים לקבצי תוכן אשר ניתן להכניס לאינדקס זה הם קבצי CSV ו-JSON. לאור הארכיטקטורה בה נבנה הפרויקט ניתן להוסיף תמיכה בפורמטים נוספים על בסיס ספריה חיצונית או לוגיקה פנימית כל עוד היא קיימת.

### <span id="page-21-1"></span>4.6 מאגרי מידע לטובת Datasets

<span id="page-21-2"></span>4.6.1 מאגר משרד הבריאות הישראלי

<https://data.gov.il/dataset/covid-19>:dataset-ל קישור

גודל ה-dataset: GB 2.2

משרד הבריאות אחראי לבריאות הציבור ולמערכות שתפקידן למנוע ולאבחן מחלות, לטפל בחולים, ולקדם את הבריאות פעילות המשרד מתמקדת בחקיקה, רישוי שירותים ובעלי מקצוע, קביעת תקנים לתרופות, מזון ותכשירים, ופרסום מידע לציבור המשרד מספק שירותי בריאות. במסגרת המאמצים למלחמה במגפת הקורונה במדינת ישראל תועדו הנתונים ב3 פורמטים של קבצים: CSV, PDF, XLSX.

קבצים אלו הועלו לאתר מאגרי המידע הממשלתיים [\)il.gov.data://https](https://data.gov.il/) [\)](https://data.gov.il/)לטובת צריכה של הקהל הרחב ולשימושו. הקבצים כוללים מידע על נתוני בדיקות מעבדה, בידודים, מאפיינים של הנדבקים, החלמות מקורונה ועוד. כל אלו מספקים תמונת מצב רחבה על התפרצות מגפת הקורונה במדינת ישראל ועל ההתפתחות לאורך הזמן. לאור דעיכת המגיפה במדינה כיום המאגר בתחזוקה נמוכה ורוב הקבצים כבר אינם מתעדכנים עם נתונים עדכניים. 4.6.2 מאגר המרכז האירופי לבקרת מחלות ומניעתן

<span id="page-21-3"></span>

<https://www.ecdc.europa.eu/en/covid-19/data>:dataset-ל קישור

גודל ה-dataset: GB 0.1

המרכז האירופי לבקרת מחלות ומניעתן היא סוכנות עצמאית של האיחוד האירופי שתפקידה לחזק את ההגנה של אירופה מפני מחלות זיהומיות. המרכז הוקם בשנת 2004 ונמצא בעיר סולנה שבשוודיה.

החל ממרץ 2021 הסוכנות מעלה עדכונים שבועיים של הנתונים על התפרצות הקורונה ביבשת אירופה ומאפשרת גישה אליהם. הקבצים זמינים בפורמטים הבאים: CSV, XLSX, .XML ,JSON

<span id="page-22-0"></span>4.6.3 מאגר -19CORD

[https://www.kaggle.com/datasets/allen-institute-for-ai/CORD-](https://www.kaggle.com/datasets/allen-institute-for-ai/CORD-19-research-challenge) :dataset-ל קישור [19-research-challenge](https://www.kaggle.com/datasets/allen-institute-for-ai/CORD-19-research-challenge)

#### גודל ה-dataset: GB 0.6

פרויקט Semantic Scholar המופעל על ידי Allen Institute for Al הוא כלי חיפוש המבוסס על AI למטרות מחקר וחיפוש של כתבי עת ומאמרים מדעיים. הפרויקט יצא לאור בנובמבר 2015 ומשתמש ביכולות NLP מתקדמות על מנת לספק סיכומים של מאמרים אקדמיים. נכון לספטמבר 2022 המאגר של Scholar Semantic כולל מעל 200 מיליון פרסומים מכל עולמות המחקר המדעיים.

בתגובה למגפת הקורונה, הבית הלבן בשיתוף עם קבוצות מחקר מובילות עמלו והכינו את מעל מכיל CORD-19 כיום .COVID-19 Open Research Dataset (CORD-19) -ה מיליון מאמרים אקדמיים, כולל מעל 400 אלף עם טקסט מלא, כאשר כולם עוסקים בנושאים הקשורים למגפת הקורונה. המאגר הזה מסופק בחינם לטובת קהילת המחקר הגלובלית על מנת להשתמש ביכולות NLP מתקדמות עם מידע זה ובכך לקבל תובנות חדשות אל תוך המידע אשר יוכלו לסייע במאבק נגד מגפה מדבקת זו.

המאגר כולל קבצים בפורמטים הבאים: PDF ,JSON ,CSV.

<span id="page-22-1"></span>The COVID Tracking Project מאגר 4.6.4

<https://covidtracking.com/data/download> :dataset-ל קישור

# גודל ה-dataset: GB 0.01

Project Tracking Covid The הוא פרויקט לטובת מעקב אחר מגפת הקורונה בארצות הברית. הפרויקט כולל איסוף, וידוא ופרסום של מידע בנוגע למגפת הקורונה מ56 מדינות וטריטוריות בארצות הברית. המידע כולל את האזורים העיקריים הבאים:

בדיקות קורונה

- אשפוזים בבתי חולים
- תוצאות המחלה (האם נשארו בחיים לאחר המחלה)  $\bullet$ 
	- מידע אתני ודמוגרפי בנוגע למחלה
	- נתונים על הטיפול ב-COVID Long

ה-dataset מכיל קבצים לכל מדינה בארצות הברית בפורמט CSV, אך עם זאת הפסיק להתעדכן במרץ .2021

<span id="page-23-0"></span>Google COVID-19 Open Data מאגר 4.6.5

<https://health.google.com/covid-19/open-data/raw-data>:dataset-ל קישור

גודל ה-dataset: GB 6.7

מאגר המידע הפתוח בנושא מגפת הקורונה המתוחזק על ידי חברת גוגל מספק איחוד ואיסוף מידע מרחבי הרשת בנוגע למגפת הקורונה לטובת שימוש של משתמשים טכניים. המידע שנמצא במאגר מעודכן על בסיס יומי מתוך מאות מקורות מידע שונים. AWS public data lake for COVID-19 מאגר 4.6.6

<span id="page-23-1"></span>[/https://aws.amazon.com/covid-19-data-lake](https://aws.amazon.com/covid-19-data-lake/) :dataset-ל קישור

גודל ה-dataset: GB 0.4

בתור ספקית שירותי ענן מרכזית, חברת Amazon בחרה ליצור מאגר ריכוזי של מידע עדכני ומתעדכן באופן קבוע של datasets בנוגע למגפת הקורונה. המידע הכלול במאגר הינו לפני עיבוד וניתן לקריאה באופן פומבי כך שהוא מוכן לניתוח על ידי כל מי שמבקש לעשות זאת.

מאגר המידע הזה מאוחסן באמצעות שירותי הענן של AWS ומאפשר גישה מהירה וחינמית אליו לכל בעל או בעלת חשבון בשירותי הענן של Amazon.

<span id="page-23-2"></span>DataHub Novel Coronavirus 2019 מאגר 4.6.7

<https://datahub.io/core/covid-19>:dataset-ל קישור

גודל ה-dataset: GB 1.1

DataHub הוא פרויקט שהתחיל על ידי Datopian ו-Open Knowledge International. במשך עשור הפרויקט כלל פיתוח כלים ואפליקציות לטובת שימוש במידע ומחקרים. כחלק מהפרויקט נבנתה פלטפורמת CKAN אשר עומדת מאחורי אתרי מידע גדולים כגון: .data.gov, data.gov.uk

אחד מה-datasets הנמצאים בפרויקט זה הוא 2019 Coronavirus Novel המכיל 10 קבצים עם מידע רבה בנוגע לתחלואה, הבראה בהפרדה לפי מדינה.

ה-dataset כולל 9 קבצים הניתנים להורדה בפורמט JSON או בפורמט CSV.

# <span id="page-25-0"></span>5 שיטות אינדקס הממומשות בפרויקט

### <span id="page-25-1"></span>Needle in a Haystack אינדקס 5.1

### <span id="page-25-2"></span>5.1.1 רקע

במאמר ]10[ מתואר מבנה אינדקס על תוכן הקבצים אשר מאפשר לייעל שליפות תוכן מעל מאגר lake data עם תוכן רב תוך חיסכון באחסון עבור האינדקס ושמירה על ביצועים טובים. נקרא לשיטה זו מעתה והלאה "Haystack a in Needle".

הצלחת מבנה האינדקס הזה תיבחן על ידי הפרמטרים הבאים:

- .1 גודל האחסון ביחס לגודל קבצים התוכן
- .2 זמני ההכנסה וההוספה לאינדקס ככל שהאינדקס גדל
	- .3 זמני התשאול על האינדקס

על מנת לבנות אינדקס יעיל לתוכן המאגר נבחרה ארכיטקטורת lake data המבוססת על המאמר ]10[ כך שתאפשר ביצוע יעיל, מהיר וזול של שאילתות על המידע במאגר עם הארכיטקטורה המוצגת באיור .1

במבנה אינדקס זה אנחנו רואים חסכון באחסון על ידי השימוש בקבצים פשוטים במקום מבני נתונים הדורשים אחסון בזיכרון, דבר שעולה הרבה יותר כסף. אמנם הביצועים של אינדקס בתוך זיכרון הינם מוכחים להיות יותר יעילים אך עם זאת, לאור הצורך באינדקס במקרה המתואר עבור שליפות על lake data, אשר מצופה מהן לחזור מהר אבל לא באותה מהירות של שליפה על מאגר נתונים סטנדרטי, ניתן לאפשר האטה מסוימת בשליפה שתאפשר חיסכון משמעותי בעלויות הענן. על מנת לבחון את סדרי הגודל של עלויות הענן הנדרשות לאחסון של אינדקס של מאגר נתונים רגיל אל מול אחסון של storage רגיל של קבצים נסתכל על הטבלה הבאה:

|                  |             | cost of $1TB/year$   pricing info references |
|------------------|-------------|----------------------------------------------|
| Cassandra on EC2 | $16,164$ \$ | [5, 9]                                       |
| DynamoDB         | $2,925$ \$  | 4                                            |
|                  | 276 \$      |                                              |

<span id="page-25-3"></span>*טבלה :1 השוואה של עלויות ענן עבור מוצרי אחסון שונים לנתונים*

כפי שניתו לראות בטבלה 1. עלויות אחסוו קבצים במוצר אחסוו ענו כמו S3 קטנה בלפחות פי 10 ובמקרים מסוימים פי 80 מאשר מאגר נתונים סטנדרטי אשר רץ בענן מנוהל כמו .AWS עם כל זאת, השימוש במאגר מבוסס אחסון אובייקטים כמו 3S מביא איתו גם חסרונות, ביניהם:

- .1 זמן תגובה ארוך: המספרים משתנים בין כל שימוש לשימוש, אך באופן כללי ניתן להגיד שמוצרי אחסון אובייקטים הינם בעלי זמן תגובה ארוך יותר מאשר מערכות .]11[ DBMS
- .2 מגבלה על קצב בקשות: בעוד במערכות DBMS קצב הבקשות אשר ניתן להגיע אליו הוא מאוד גבוה וכמעט בלתי מוגבל, במוצרי אחסון אובייקטים ישנה מגבלה עליונה משמעותית (לרוב בסביבות אלפי בקשות בשנייה [12])
	- .3 האחסון מעוצב ובנוי עבור קבצים גדולים: מוצרי אחסון אובייקטים מיועדים לאחסון לרוב לאחסון קבצים גדולים מאוד )לרוב מספר GB[ 9 )]ולכן אינם בנויים עבור מערכות אשר מחפשות לבצע קריאות אקראיות בקבצים.
	- .4 אין אפשרות לכתיבה רנדומלית: הדרך היחידה לבצע שינויים באובייקטים וקבצים שנמצאים במוצרי אחסון אובייקטים היא להחליף אותם במלואם, דבר אשר יכול להוות בעיה עבור מערכות שדורשות כתיבה רנדומלית.

לכל אלו ישנה התייחסות בדרך בה נבנה המאגר והאינדקסים בו כפי שמפורט בהמשך.

# <span id="page-26-0"></span>5.1.2 מבנה האינדקס

האינדקס בנוי על ידי הפרדה למחיצות שונות לפי שמות העמודות )כפי שניתן לראות באיור 4) ובכך מאפשר שליטה על גודל האינדקס לכל עמודה וביצוע שיפורים נקודתיים לפי עמודה. כל קובץ בתוך מחיצה של עמודה אחראי לייצוג של טווח ערכים מסוים ובכך החיפוש מחולק באופן נוח יותר ומאפשר ריצה על קבצים קטנים יותר.

במאמר המקורי היו 2 חלקים לקובץ: תוכן האינדקס (data) ו-metadata.

במימוש אשר בוצע בפרויקט קבצי האינדקס מכילים 4 חלקים:

.1 תוכן האינדקס – עבור כל ערך בטווח הערכים המיוצג על ידי הקובץ נשמר מיפוי לקבצים בהם הוא מופיע. כל ערך מיוצג על ידי שורה בפורמט JSON באופן הבא: {"Files":["\_\_CONTENT\_\_/2022/9/27/024da9ea-5f83-41a7-adfcda421303e388.json"],"Value":"769"}

השדה Files מכיל את שמותיהם של כל הקבצים המכילים את הערך בשדה Value.

.2 Metadata – החלק מייצג טווחים של ערכים המיוצגים בתוך הקובץ על מנת לאפשר חיפוש מהיר בתוך הקובץ. כל טווח ערכים בתוך הקובץ מיוצג על ידי שורה בפורמט JSON באופן הבא:

{"Offset":4096,"Max":"805","Min":"7871"}

השדה Offset הוא ההיסט בבתים בתוך הקובץ בוא ניתן להתחיל למצוא רשומות של תוכן האינדקס בין הערכים בשדות Min ו-Max.

- .3 Filter Bloom מאפשר בדיקה מהירה האם ערך מסוים נמצא או לא נמצא בתוך הקובץ. חלק זה בוצע לפי ההצעה שבמאמר. חלק זה מיוצג בפורמט בינארי אשר ניתן לפירוש רק על ידי הקוד בפרויקט שמאפשר קריאה שלו. בהמשך יורחב עוד בנושא השימוש במבנה הנתונים של Filter Bloom לטובת הפרויקט.
- .4 הצבעות לחלקי הקובץ על מנת לאפשר גישה מהירה לשלושת החלקים הראשונים ישנו חלק קטן בגודל 16 בתים המכיל מספר אחד (8 בתים) המצביע לנקודה בקובץ בה מתחיל חלק 2 ומספר נוסף (8 בתים) המצביע לנקודה בקובץ בה מתחיל חלק .)3

עבור lakes data גדולים עם קבצים מרובים האינדקס המתואר מעלה יגדל בהתאם ולבסוף גם בו יהיו הרבה מאוד קבצים אשר ידרשו מעבר ארוך ואיטי על התוכן שלהם בכדי למצוא את הקבצים הרלוונטיים ובכך נאבד היתרון. על מנת להתמודד עם זה נוצר קובץ גדול אשר מהווה אינדקס של האינדקסים ובא לאפשר מיפוי של קבצי האינדקסים לפי טווח הערכים בהם והעמודה אותה הם מייצגים. קובץ זה ייקרא מעתה "index root".

קובץ ה-index root בנוי כך שעבור כל קובץ אינדקס קיימת שורה בפורמט JSON המייצגת אותו באופן הבא:

{"FileName":"\_\_INDEX\_\_/\_\_COLUMNS\_\_/Confirmed/5cc10ec7-297b-4278-

 $b41a-$ 

65539da96162.txt","Max":"99999","Min":"9825","ColumnName":"Confirmed"}

השדה FileName הינו שם הקובץ באחסון 3S המכיל את רשומות האינדקס בין הערכים המיוצגים בשדות Min ו-Max עבור העמודה בשדה ColumnName

עבור כל אחד מהקבצים ניתן להגדיר את כמות הערכים בכל קובץ או מקבץ על מנת לאפשר שליטה והתאמה לגודל ה-lake data והתאמה לביצועים הנדרשים.

#### <span id="page-27-0"></span>5.1.3 תהליך עדכון האינדקס

עבור כל קבוצת ערכים חדשה שנכנסת לעמודה מסוימת במאגר נבצע עדכון של האינדקס על מנת שיוכל לייצג את הערכים האלו. השלבים בתהליך העדכון הם:

1. <u>חילוץ הערכים מהקובץ:</u>

תחילה על מנת לאפשר עדכון נרצה להבין את הערכים החדשים שנוספו. לשם כך עבור כל סוג קובץ נתמך באינדקס ישנה לוגיקת חילוץ ערכים מתוך הקובץ בתקן המאפשר בקלות להוסיף לאינדקס הקיים. ההתייחסות לקבצים היא כקבצים

**]2EG ]עם הערות:** תסביר את השדות של ה ROOT- IINDEX

טבלאיים וחילוץ הערכים מתבצע בהתאם, הערכים המחולצים מחולקים לעמודות וכל עמודה מעובדת בתהליכי ההמשך בנפרד ובמקביל על מנת לייעל את הביצועים.

.2 מיפוי הערכים לקבצי האינדקס:

על מנת לעדכן את האינדקס נדרש להבין לאיזה קובץ צריך להתבצע העדכון. לשם כך ניעזר ב-root index אשר מבצע בדיוק את זה. בעזרת ה-root index נמצא עבור כל ערך את הקובץ אליו הוא שייך ונשמור את המיפוי הזה עבור ביצוע העדכון בשלבים הבאים. במימוש שקיים בפרויקט זה תחילה נחפש ב-cache של ה- root index שקיים עבור ביצועים משופרים ואם הערכים לא קיימים שם המנוע יוריד את קובץ ה-index root ויקרא ממנו. במקרה ולא קיים קובץ מתאים עבור הערכים שמצאנו החיפוש בקובץ ה-index root יחזיר ערך ברירת מחדל שישמש לזיהוי תרחיש בו נדרש ליצור קובץ אינדקס חדש

.3 יצירת קובץ האינדקס:

בהנחה ואין קובץ אינדקס קיים מתאים עבור קבוצת ערכים מסוימת ניצור קובץ חדש בפורמט שהגדרנו, תחילה נמיין את הערכים שקראנו מקובץ המקור ולאחר מכן נרשום את כל הערכים והמיפוי שלהם לקבצים. לאחר מכן נרשום את ה-metadata עבור קבוצות הערכים בתוך הקובץ על מנת לאפשר חיפוש מהיר יותר על גבי הקובץ. לבסוף ניצור filter bloom חדש עם הערכים שבקובץ על מנת לאפשר חיפוש מהיר יותר. במקרה שמספר הערכים החדשים גדול ממספר הערכים המותר לקובץ אינדקס אנו ניצור מספר קבצים בהתאם לכמות הערכים.

.4 עדכון קובץ האינדקס:

במקרה שקיים קובץ מתאים לערכים אותם קראנו נבצע עדכון על האינדקס. העדכון יתבצע על ידי כתיבה מחדש של הקובץ מאחר ואין לנו אפשרות לגישה אקראית לקובץ לאור סוג הקבצים בהם אנחנו עושים שימוש. את העדכון נבצע על ידי מיון הערכים שקראנו מקובץ המקור וקריאתם יחד עם הערכים הקיימים בקובץ האינדקס הקיים. לפני תחילת הכתיבה לקובץ החדש נקרא את ה-filter bloom מקובץ האינדקס הקיים לטובת עדכונו. בשלב זה נרצה לכתוב את האינדקס החדש שורה אחר שורה. עבור כל שורה כזו נשווה בין הערך המינימאלי שטרם נכתב מקובץ האינדקס הקיים לערך המינימאלי שטרם נכתב מקובץ המקור ונבחר ביניהם את הערך המינימאלי ונכתוב אותו לקובץ ונמשיך לשורה הבאה. במקרה והערכים האלו שווים נבצע איחוד בין הערכים ונוסיף את קובץ המקור החדש לרשימת הקבצים הממופים לערך הקיים באינדקס. עבור כל שורה שתיכתב נשמור בזיכרון את שורת ה-metadata המתאימה וכאשר נסיים לכתוב את כל הערכים לקובץ נכתוב את שורות ה-metadata. במקביל לשמירה של שורות ה-metadata הרלוונטיות עבור כל ערך שנכניס לאינדקס נבצע עדכון ב-filter bloom על מנת שיכיל את כל הערכים

**]3EG ]עם הערות:** צריך כאן דוגמא לאינדקס פשוט ולעדכון שלו כמו שנמצא למשל במאמר של גרישה וכן דוגמא לשימוש בפילטר בלום בסעיף 4 להלן

ויהווה ייצוג אמין של תוכן האינדקס. לאחר כתיבת שורות ה-metadata נכתוב את הייצוג הבינארי של ה-filter bloom לקובץ ונשמור אותו לטובת שימוש בהמשך. חשוב לציין שבמקרה שכמות הערכים לאחר האיחוד עם הערכים מקובץ המקור עולה על כמות הערכים המותרת לקובץ אינדקס נפצל את הקובץ החדש למספר קבצים ונבצע עדכון בהתאם.

5. עדכון ה-root index:

כעת כשהעדכונים לקבצי האינדקס בוצעו נרצה לעדכן גם את ה-index root על מנת שיוכל להצביע באופן עדכני ואמין לקבצי האינדקס לפי טווח הערכים. עבור כל קובץ אינדקס חדש ניצור שורה חדשה ב-index root המייצגת את טווח הערכים השמור בקובץ. עבור קובץ אינדקס קיים שעודכן נבצע עדכון לטווח הערכים בקובץ. במקרה של פיצול קובץ אינדקס קיים תמיד יישאר שימוש בשם האינדקס המקורי בלפחות קובץ אחד על מנת להקל את תהליך העדכון של ה-index root בכך שלא נדרש למחוק שורות ישנות, דבר אשר מהווה מורכבות גדולה יותר.

בנספח 2 ניתן לראות דוגמה למצב לפני העדכון ואחרי העדכון.

סיבוכיות זמן ההכנסה לאינדקס מחולקת באופן הבא:

.1 חיפוש הקובץ לעדכון ב-index root:) n(O כאשר n הוא מספר הערכים במאגר בכל העמודות. קובץ ה-index root הוא ייצוג מוקטן של הערכים אך עדיין בסדר גודל לינארי ומאחר ובמקרה הגרוע ביותר נצטרך לעבור על הקובץ בשלמותו אזי שנעבור על n\*c ערכים כאשר c הוא מספר קבוע בין 0 ל1- המייצג את כמות השורות שניתן לשמור בקובץ אינדקס בודד. ניתן לבצע הרחבה לטובת שיפור עתידי על ידי יצירת חלק של metadata בסוף הקובץ של index root בדומה לקובץ האינדקס הרגיל ובכך להקטין את סיבוכיות הזמן להיות (k\*m(O כאשר m הוא מספר העמודות ו-k הוא מספר הערכים המקסימלי בעמודה במאגר.

בעזרת השימוש במנגנון caching עבור ה-index root( כפי שמפורט בהמשך( כאשר רשומת האינדקס מקובץ index root כבר קיימת ב-cache סיבוכיות הזמן של חיפוש רשומה ב-index root לוקחת ((k(log(O כאשר k הוא מספר הערכים המקסימלי בעמודה במאגר. זמן זה נובע מהמימוש שנבחר ל-cache בפרויקט בטכנולוגיית Redis.

.2 יצירת קובץ האינדקס: (d(O כאשר d הוא מספר הערכים המקסימלי בקובץ שנוסף למאגר.

- ט עדכון קובץ אינדקס:  $O(d)$  כאשר d הוא מספר הערכים המקסימלי בקובץ שנוסף. למאגר. קובץ אינדקס קיים הוא בעל גודל חסום במספר קבוע ולכן לא משפיע על הסיבוכיות כאן באופן משמעותי.
- .4 עדכון ה-index root:) n(O כאשר n הוא מספר הערכים בכל העמודות בכל המאגר. הסיבה לכך היא שעל מנת לעדכן את ה-index root יש לעבור על כל השורות של הקובץ ולכתוב אותן מחדש ו/או לעדכן אותן בהתאם, זאת בנוסף לשורות חדשות שהתווספו. כפי שתואר בסעיף של חיפוש על גבי קובץ זה מספר השורות בקובץ הוא (n(O ולכן גם העדכון הוא כזה.
- לכן לבסוף סיבוכיות הזמן במקרה הגרוע היא O(n) כאשר n הוא מספר הערכים בכל 5. העמודות במאגר, אך בזכות העובדה כי ישנו פקטור משמעותי של דחיסה והקטנה של הייצוג בקובץ ה-index root הביצועים המושגים בעזרתו מאפשרים שימוש טוב ומהיר במאגר.

#### <span id="page-30-0"></span>5.1.4 תהליך תשאול האינדקס

כאשר נרצה לבצע שאילתה על המאגר נחלק את השאילתה ל:2-

- .1 מציאת הקבצים הרלוונטיים לחיפוש על ידי שימוש באינדקס a in Needle Haystack
	- .2 מציאת התוכן הרלוונטי בתוך קבצי התוכן המקוריים

בחלק זה נתמקד בשלב 1 של תהליך התשאול. בשאילתה על המאגר נקבל שני פרמטרים חשובים:

- קבוצת תנאים המכילה עבור כל תנאי את העמודה עליה נרצה לחפש ואת הערך אותו נרצה לחפש
	- אופרטור על גבי התנאים איחוד או חיתוך בין התנאים

תחילה נבצע תשאול עבור כל תנאי בנפרד באופן הבא:

.1 חיפוש קובץ האינדקס המתאימים לערך בעמודה:

על מנת לבצע את החיפוש נרצה תחילה למצוא את קבצי האינדקס הרלוונטיים לחיפוש שלנו. לשם כך ניעזר בקובץ index root על מנת למצוא את קבצי האינדקס בהם טווח הערכים הקיים מכיל את הערך אותו נחפש.

- .2 חיפוש הערך בתוך קובץ האינדקס:
- a. לאחר שמצאנו את קובץ האינדקס הרלוונטי נתחיל בחיפוש הערך בתוך ה bloom filter שלו ונבדוק אם הערך קיים, אם התשובה היא לא אז נוכל להחזיר תשובה שהערך לא קיים במאגר. אם התשובה שתחזור מחיפוש ב-

filter bloom היא שהערך קיים בקובץ אז נמשיך לחיפוש בתוך קובץ האינדקס של הערך.

- b. ניגש לאזור ה-metadata של האינדקס ונחפש את החלק בקובץ המכיל את טווח הערכים המכיל את הערך הרצוי.
	- c. לאחר שמצאנו את החלק הנכון בקובץ האינדקס נחפש בתוכו שורה אחר שורה את הערך הרצוי. אם נמצא את הערך אז נוכל להחזיר את רשימת הקבצים בהם הוא קיים. אם לא אז נחזיר שהערך לא קיים במאגר

לאחר שקיבלנו עבור כל תנאי את רשימת הקבצים בהם הוא קיים, נפעיל את האופרטור אותו קיבלנו כחלק מהשאילתה. לפי האופרטור נבצע איחוד או חיתוך על רשימות הקבצים ונחזיר את רשימת הקבצים לאחר האופרטור ואת הערכים שמצאנו בתוך המאגר.

סיבוכיות זמן התשאול על האינדקס מחולקת באופן הבא:

.6 חיפוש בעזרת ה-index root:) n(O כאשר n הוא מספר הערכים במאגר בכל העמודות. קובץ ה-index root הוא ייצוג מוקטן של הערכים אך עדיין בסדר גודל לינארי ומאחר ובמקרה הגרוע ביותר נצטרך לעבור על הקובץ בשלמותו אזי שנעבור על n\*c ערכים כאשר c הוא מספר קבוע בין 0 ל1- המייצג את כמות השורות שניתן לשמור בקובץ אינדקס בודד. ניתן לבצע הרחבה לטובת שיפור עתידי על ידי יצירת חלק של metadata בסוף הקובץ של index root בדומה לקובץ האינדקס הרגיל ובכך להקטין את סיבוכיות הזמן להיות (k\*m(O כאשר m הוא מספר העמודות ו-k הוא מספר הערכים המקסימלי בעמודה במאגר.

בעזרת השימוש במנגנון caching עבור ה-index root( כפי שמפורט בהמשך( כאשר רשומת האינדקס מקובץ index root כבר קיימת ב-cache סיבוכיות הזמן של חיפוש רשומה ב-index root לוקחת ((k(log(O כאשר k הוא מספר הערכים המקסימלי בעמודה במאגר.

- .7 חיפוש בעזרת Filter Bloom:) 1(O מאחר ומדובר בבדיקה של מספר סופי של ערכים במטריצת הביטים של מבנה הנתונים.
- .8 חיפוש בתוך המקטע הרלוונטי בקובץ האינדקס: (1)O מאחר ומספר השורות בכל מקבץ חסומות במספר סופי ניתן להגדרה.

לכן לבסוף סיבוכיות הזמן במקרה הגרוע היא (n(O כאשר n הוא מספר הערכים בכל העמודות במאגר, אך בזכות העובדה כי ישנו פקטור משמעותי של דחיסה והקטנה של הייצוג בקובץ ה-index root הביצועים המושגים בעזרתו מאפשרים שימוש טוב ומהיר במאגר.

#### <span id="page-32-0"></span>5.1.5 הרחבות למאמר המקורי

בפרויקט זה בוצעו שתי הרחבות משמעותיות לאינדקס המתואר במאמר ]10[ על פי ההצעות שנכללו במאמר וזאת על מנת לשפר את הביצועים של ההכנסה ושל התשאול על גבי המאגר. ההרחבות שבוצעו הן:

#### :Bloom Filter .1

מונח זה הוזכר רבות בסעיפים קודמים של הסבר על מבנה האינדקס ונסביר אותו כעת. במאמר ]1[ מוצגת שיטה לייצוג של קבוצת ערכים מסוימת המאפשרת בדיקה האם ערך מסוים שייך לקבוצת הערכים או לא ולקבל תשובה מרווח שגיאה חד-צדדי אפשרי קטן תוך שמירה על גודל אחסון קטן. מבנה הנתונים מיוצג על ידי מטריצה בגודל קבוע המכילה ביטים של 0 או 1 המייצגים ביחד שייכות של ערכים לקבוצה. כאשר חוזרת תשובה שהערך לא קיים נדע זאת בוודאות וכאשר תחזור תשובה שהערך קיים נדע זאת בהסתברות מסוימת הניתנת לקביעה לפי גודל מבנה הנתונים שבחרנו. מבנה הנתונים מסוגל להגיע לשגיאה של 1 אחוז עם 10 ביטים לכל אובייקט בקבוצה, ללא קשר לגודל האובייקט, משמע חסכוני במקום. בפרויקט זה בוצע שימוש במבנה זה עבור כל קובץ אינדקס על מנת לייצג האם ערך מסוים קיים בו או לא. שימוש במבנה נתונים זה עבור קבצי האינדקס מאפשר בזמן חיפוש לבדוק במהירות האם ערך מסוים קיים בקובץ או לא ובכך להחזיר תשובה מהירה יותר לחיפוש של ערכים שאינם קיימים ולחסוך גישה. שימוש במבנה נתונים זה צריך להיות מחושב מאחר ובאינדקס התוכן בפרויקט נרצה

לחסוך בעלות האחסון כך שהוספת עוד מידע לאינדקס הינה בניגוד לאינטרס. עם זאת, לאור העובדה כי מבנה נתונים זה הינו בעל גודל אחסון נמוך הערך שמתקבל מהשימוש בו עולה על העלות השולית של הוספתו לאחסון.

:Caching .2

בכל הכנסה לאינדקס ובכל קריאה ממנו ישנו שימוש בקובץ ה-index root המשמש מיפוי בין טווחי הערכים במאגר לבין קבצי האינדקס הרלוונטיים. ככל שמספר הקבצים במאגר גדל כך גם גדל מספר קבצי האינדקס במאגר וגם קובץ ה- root index עצמו גדל. כתוצאה מכך כל קריאה מקובץ זה הופכת להיות יותר ויותר יקרה בעלות החישוב של גישה לקובץ, דבר שלא נרצה שיקרה כדי שלא ייפגעו הביצועים של התשאול וההכנסה במאגר.

על מנת להפחית את העלות של הגישה לאינדקס נוסף מנגנון caching לכל המערכת. מנגנון ה-caching מבוסס על טכנולוגיית Redis המאפשרת ארכיטקטורת caching מבוזרת ומשותפת בין מספר instances כך שהמנוע של הכנסה למאגר ומנגנון התשאול יכולים שניהם לגשת ל-cache גם אם הם יושבים על מכונות שונות.

בעזרת cache זה אנו יכולים מהר מאוד לבדוק האם יש קובץ אינדקס מתאים לקבוצת ערכים מסוימת על ידי קריאה אחת ל-cache במקום קריאה של כל קובץ ה index root בכל אינדקס. העובדה כי לא נדרש לקרוא את כל ה-index root בכל פעם מחדש מורידה משמעותית את זמן התשאול וההכנסה עבור מספר ערכים גבוה מאחר ונחסכות הרבה גישות לדיסק וקריאה ממנו, דבר אשר ידוע כמשאב איטי לעומת cache השמור בזיכרון כמו Redis.

# <span id="page-33-0"></span>5.2 אינדקס HyperLogLog

# <span id="page-33-1"></span>5.2.1 רקע

במקרים רבים בהם נרצה לנתח מידע על קבצים ב-lake data אחת השאלות הראשונות שנרצה לענות עליהן היא כמה ערכים ייחודיים יש בשדה מסוים. על מנת לענות על שאלה זו באופן ודאי ללא טעות נדרש לשמור את כל הערכים הייחודיים. שמירה של כל הערכים משמעותה שכפול של הרבה מידע וגם שימוש באחסון רב ביחס למה שנרצה, שכן אינדקס לרוב מיועד לשמש כייצוג מוקטן וחסכוני בזיכרון של הרשומות עצמן.

HyperLogLog הוא מבנה נתונים אשר הוצג ב2007 על ידי מספר חוקרים במאמר בשם HyperLogLog: The analysis of a near-optimal cardinality estimation algorithm ]2[. מטרתו של מבנה זה היא לאפשר ספירת פריטים ייחודיים ב-multisets עם מרחב שגיאה אפשרי. בעזרת שימוש נכון במבנה נקבל הערכה של מספר האיברים הייחודיים עבור 1.5 בגודל מעל 10° איברים עם שגיאה סטנדרטית של 2 אחוז על ידי שימוש ב קילובייט של זיכרון.

עבור lakes data בהם נרצה לחסוך באחסון של האינדקס, מבנה נתונים זה הוא אופטימלי לאור הדיוק שלו ביחס לכמות האחסון המזערית אותה הוא צורך. לאור זאת, בפרויקט זה בוצע שימוש במבנה נתונים זה לטובת שמירת אינדקס על כמות הערכים הייחודיים בכל שדה metadata הקיים על הקבצים השמורים במאגר. אינדקס זה מאפשר לקבל תמונת מצב של סוגי הקבצים במאגר ומידע בסיסי עליהם באופן מהיר וללא עלות אחסון משמעותית.

## <span id="page-33-2"></span>5.2.2 מבנה האינדקס

מאחר והאינדקס מחולק לפי שדות metadata כך גם הקבצים שלו. אם נביט באיור 4 נוכל לראות כי בחלק של אינדקס ה-metadata לכל סוג אינדקס יש תיקייה משלו. במקרה של אינדקס זה שם התיקייה לסוג אינדקס זה הוא CARDINALITY\_HLL.

כל HyperLogLog הינו מאחורי הקלעים מערך של m תאים עם ערך מספרי. עבור כל שדה metadata שנפגוש במאגר ניצור קובץ חדש עם שם השדה ועם סיומת hll. בתוך הקובץ עצמו יישמר ייצוג בינארי של מבנה ה-HyperLogLog עם המערך המייצג שלו ועוד פרטים נוספים הנדרשים לשחזור מדויק של המידע על מבנה הנתונים.

### <span id="page-34-0"></span>5.2.3 תהליך עדכון האינדקס

כאשר קיים קובץ אינדקס עבור שדה metadata מסוים נטען את הייצוג הבינארי של המידע לזיכרון ועליו נבצע את פעולות ההמשך, אחרת ניצור אובייקט HyperLogLog חדש שיאפשר את הפעולות הנדרשות לעדכון.

על מנת לעדכן את האינדקס עם ערך חדש נבצע את השלבים הבאים:

.1 ניעזר בעקרון שאומר שבקבוצת ערכים בינאריים ניתן לבצע אומדן למספר הערכים בקבוצה על בסיס מספר האפסים הרצופים הגדול ביותר בייצוג הבינארי של כל אחד x מהערכים. עקרון זה מתבסס על העובדה שהסיכוי שיהיו X אפסים ברצף הוא ,1/2 כפי שניתן לראות באיור 5. לאור כך אם ישנם X אפסים ברצף במספר מסוים אז ניתן להניח שהיינו צריכים לראות כ-2<sup>x</sup> מספרים לפני זה לפי ההסתברות לכך, ולכן ניתן x להעריך שבקבוצה יש את 2 ערכים.

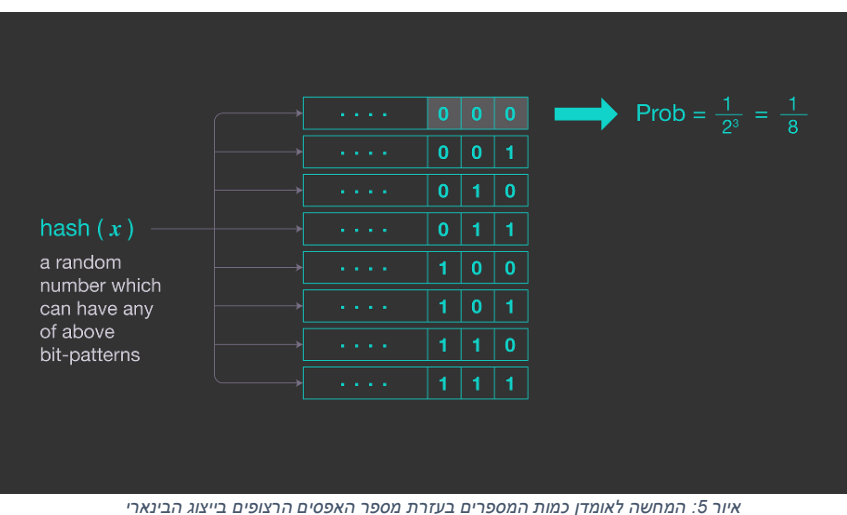

<span id="page-34-1"></span>

- .2 נחשב פונקציית גיבוב על גבי האובייקט אותו נרצה להכניס ונקבל מספר בעל x ביטים.
- 3. בעזרת k (מספר ניתן להגדרה) הביטים השמאליים ביותר נבחר תא במערך שיצרנו עבור מבנה הHyperLogLog. ניתן לראות דוגמה באיור .6

.4 בעזרת שאר הביטים נמצא את מספר האפסים הרצוף הגדול ביותר ולאחר מכן נשים בתא שבחרנו בשלב 2 את הערך המקסימלי בין מספר האפסים הרצופים שמצאנו בגיבוב הנוכחי לבין המספר הקיים בתא נכון לעכשיו. ערכים אלה ישמשו אותנו בהמשך לטובת התשאול. איור 6 מדגים את אופן הבחירה בעזרת מספר האפסים הרצוף הגדול ביותר.

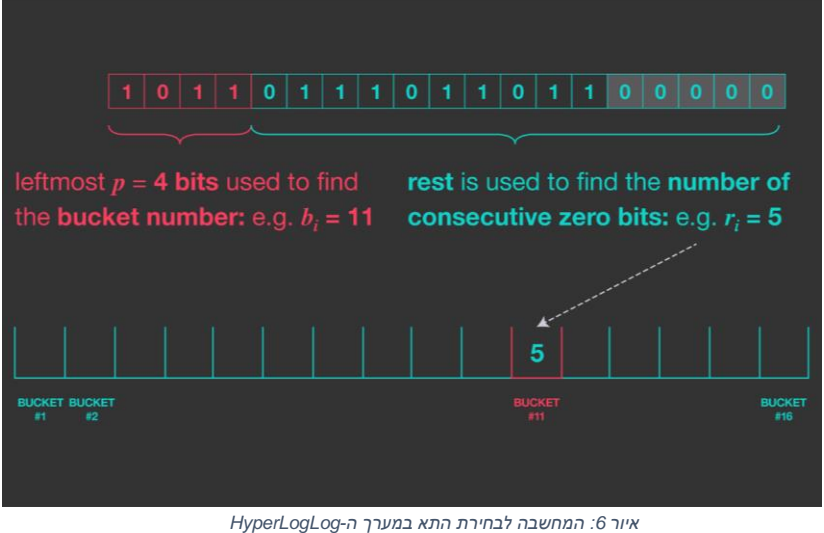

<span id="page-35-1"></span>

סיבוכיות הזמן לעדכון ערך הינה (1)O.

## <span id="page-35-0"></span>5.2.4 תהליך תשאול האינדקס

תשאול האינדקס מתבצע על בסיס שם שדה metadata שנבחר. בעזרת שם השדה הולכים למצוא את הקובץ המתאים המכיל את הייצוג הבינארי של HyperLogLog, וטוענים אותו לזיכרון. לאחר מכן בכדי לקבל קירוב של מספר הערכים הייחודיים בשדה מתבצע התהליך החישובי הבא:

- .1 ניקח את כל הערכים מהמערך ונוציא את 30 האחוז הגבוהים ביניהם. הסיבה לכך היא כי האלגוריתם נוטה להערכת יתר ולכן נרצה לצמצם את ההשפעה של זה.
	- .2 נחשב את הממוצע ההרמוני על גבי הערכים שנותרו בעזרת הנוסחה הבאה:

$$
\begin{array}{l} Z=\displaystyle\left(\sum_{j=1}^{m}2^{-M[j]}\right)^{-1}\\ \\ \alpha_m=\displaystyle\left(m\int_0^\infty\left(\log_2\left(\frac{2+u}{1+u}\right)\right)^mdu\right)^{-1}\\ \\ E=\alpha_m m^2Z\end{array}
$$

#### .3 נחזיר את התשובה המתקבלת כתוצאה מהחישוב

. החישוב הזה מלווה בשגיאה סטנדרטית של  $^{1.04/\sqrt{m}}$  כאשר m הוא גודל המערך שיצרנו. סיבוכיות זמן הריצה של שליפה על גבי האינדקס היא  $O(m)$  כאשר m הוא מספר קבוע שאנחנו מגדירים מראש ביצירת המערך ואינו תלוי במספר הערכים המוכנסים אליו.

#### <span id="page-36-0"></span>Count-Min-Sketch אינדקס 5.3

### <span id="page-36-1"></span>5.3.1 רקע

במקרים רבים בהם נרצה לנתח מידע על קבצים ב-lake data נרצה לשאול שאלות שקשורות לערך מסוים והימצאותו במאגר, כפי שראינו באינדקס Haystack a in Needle. פרמטר נוסף עליו נרצה להסתכל הוא מספר החזרות של ערך מסוים במאגר, בין אם בתוכן או ב-metadata. על מנת לענות על שאלה זו באופן ודאי ללא טעות נדרש לשמור את כל הערכים הייחודיים ואת מספר המופעים שלהם. שמירה של כל הערכים משמעותה שכפול של הרבה מידע וגם שימוש באחסון רב ביחס למה שנרצה, שכן אינדקס לרוב מיועד לשמש כייצוג מוקטן וחסכוני בזיכרון של הרשומות עצמן.

Sketch Min-Count הוא מבנה נתונים שהוצג ב2009 על ידי Cormode Graham במאמר בשם Sketch Min-Count[ 3]. מטרת המבנה היא לשמור טבלת תדירות של אירועים או ערכים בתוך קבוצת ערכים מסוימת תוך שימוש בנפח אחסון נמוך. מדובר בהערכה בלבד כאשר האלגוריתם יכול לבצע הערכת יתר אך לעולם לא הערכה בחסר של מספר החזרות של ערך מסוים בתוך קבוצת הערכים. נפח האחסון הוא פחות מנפח לינארי ביחס למספר הערכים.

עבור lakes data בהם נרצה לחסוך באחסון של האינדקס, מבנה נתונים זה הוא אופטימלי לאור הדיוק שלו ביחס לכמות האחסון הקטנה אותה הוא צורך. לאור זאת, בפרויקט זה בוצע שימוש במבנה נתונים זה לטובת שמירת אינדקס על כמות המופעים של ערכים בכל שדה metadata הקיים על הקבצים השמורים במאגר. אינדקס זה מאפשר לקבל תמונת מצב של סוגי הקבצים במאגר ומידע בסיסי עליהם באופן מהיר וללא עלות אחסון משמעותית.

# <span id="page-36-2"></span>5.3.2 מבנה האינדקס

מאחר והאינדקס מחולק לפי שדות metadata כך גם הקבצים שלו. אם נביט באיור 4 נוכל לראות כי בחלק של אינדקס ה-metadata לכל סוג אינדקס יש תיקייה משלו. במקרה של אינדקס זה שם התיקייה לסוג אינדקס זה הוא FREQUENCY\_CMS.

כל Sketch Min-Count הינו מטריצה של k\*m תאים עם ערך מספרי בצירוף לj פונקציות גיבוב עם טווח ערכים של m1- המשמשות לחישוב הערכים במערך. עבור כל שדה

metadata שנפגוש במאגר ניצור קובץ חדש עם שם השדה ועם סיומת cms. בתוך הקובץ עצמו יישמר ייצוג בינארי של מבנה ה-Sketch Min-Count עם המטריצה המייצגת שלו ועוד פרטים נוספים הנדרשים לשחזור מדויק של המידע על מבנה הנתונים.

# <span id="page-37-0"></span>5.3.3 תהליך עדכון האינדקס

כאשר קיים קובץ אינדקס עבור שדה metadata מסוים נטען את הייצוג הבינארי של המידע לזיכרון ועליו נבצע את פעולות ההמשך, אחרת ניצור אובייקט Sketch Min-Count חדש שיאפשר את הפעולות הנדרשות לעדכון.

נבצע חישוב של j פונקציות הגיבוב על גבי הערך שנרצה להוסיף. עבור תוצאה x של חישוב פונקציית גיבוב מספר i נלך למטריצה המייצגת למיקום ה-i,x ונוסיף לערך הקיים .1 בביצוע החישובים והעדכונים האלה נשמר התיעוד למופע של הערך ב-metadata של קבצי המאגר.

סיבוכיות זמן הריצה של עדכון האינדקס היא (j(O כאשר j הוא מספר פונקציות הגיבוב המוגדרות והוא סופי וניתן להגדרה בהתאם לכמות הערכים אותם נרצה להכניס למבנה הנתונים.

### <span id="page-37-1"></span>5.3.4 תהליך תשאול האינדקס

תשאול האינדקס מתבצע על בסיס שם שדה metadata שנבחר וערך שנרצה לבדוק את תדירותו. בעזרת שם השדה הולכים למצוא את הקובץ המתאים המכיל את הייצוג הבינארי של Sketch Min-Count, וטוענים אותו לזיכרון. לאחר מכן בכדי לקבל קירוב של מספר המופעים של הערך בשדה מתבצע התהליך החישובי הבא:

- .1 נבצע חישוב על כל פונקציות הגיבוב של Sketch Min-Count על גבי הערך
- .2 עבור פונקציה i שבה נקבל תוצאה x נשמור ברשימה את הערך במיקום i,x .Count-Min Sketch של מהמטריצה
- .3 מבין כל הערכים שמצאנו בשלב 2 ניקח את הערך המינימלי ונחזיר אותו בתור הקירוב למספר המופעים של הערך בשדה ה-metadata. נבחר בערך המינימלי מאחר ובכל תא יכול להיכלל המידע עבור ערך אחד או יותר, כך שהתא בעל "המידע המינימלי", בו נספרו כמה שפחות ערכים, הוא בעל הערך המינימלי והכי קרוב למספר המופעים של הערך במידע שלנו.

סיבוכיות זמן הריצה של עדכון האינדקס היא (j(O כאשר j הוא מספר פונקציות הגיבוב המוגדרות והוא סופי וניתן להגדרה בהתאם לכמות הערכים אותם נרצה להכניס למבנה הנתונים. התוצאות המסופקות על ידי האלגוריתם נוטות לבצע הערכת-יתר לאור הצורה בה נשמר המידע במבנה הנתונים.

**]4EG ]עם הערות:** למה ערך מינימלי? שוב דוגמא להסבר

# <span id="page-38-0"></span>6 תוצאות

# <span id="page-38-1"></span>6.1 זמני הכנסה לאינדקס

#### <span id="page-38-2"></span>6.1.1 זמני הכנסה לאינדקס תוכן

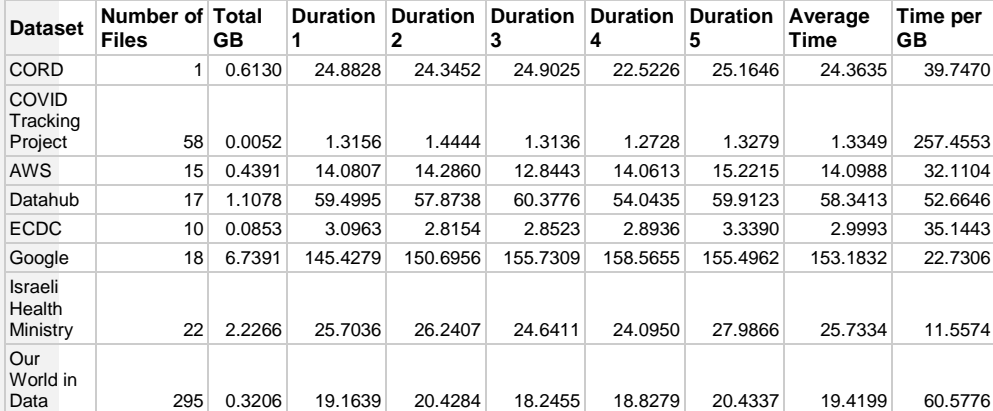

<span id="page-38-3"></span>*טבלה :2 זמני ריצה של הכנסת datasets לאינדקס התוכן של המאגר*

תחילה נסביר על העמודות המוצגות:

- Dataset שם הdataset שעבד עיבוד בריצה.
- Files of Number מספר הקבצים שעברו עיבוד בריצה ספציפית עבור dataset.
	- Total GB סך גודל הקבצים (בג'יגה בייט) שעברו עיבוד בריצה ספציפית עבור .dataset
		- 1-5 Duration: זמני הריצה )בשניות( שנמדדו בחמש ריצות שונות של הכנסת הdatasets לתוך <mark>האינדקס</mark>.
	- Time Average ממוצע זמני הריצה )בשניות( שנמדדו בחמש ריצות שונות של הכנסת הdatasets לתוך האינדקס.
	- GB per Time הזמן הממוצע )בשניות( להכנסה לאינדקס של ג'יגה בייט אחד מסוג התוכן שעבר עיבוד בריצה זו.

מתוך הנתונים בטבלה 2 נרצה להסתכל על המגבלות והתנאים להרצת הקבצים במערכת, נקודות הקיצון בנתונים והשוואה של הביצועים שאנו רואים כאן לביצועים שבמאמר שעל בסיסו נכתב הפרויקט.

הפרויקט הורץ בעזרת מכונה וירטואלית בשירותי ה2EC של AWS בעלת מעבד עם 8 ליבות וזיכרון בנפח 32 ג'יגה בייט עם דיסק SSD. ה-resources החיצוניים לפרויקט זה

**]5EG ]עם הערות:** גם כאן בשניות?

(Redis, Kafka הוקמו על גבי תשתית EKS של AWS. לכל אורך הניסוי רץ על המכונה הוירטואלית בכל זמן נתון רק שירות עיבוד המידע והכנסה לאינדקס.

כאשר הפרויקט נכתב נדרשה בחירת איזון בין גודל הזיכרון שיהיה בשימוש על ידי תהליך עיבוד המידע לבין זמני הריצה. היתרון של הגדלת הזיכרון הוא הקטנה של זמן הריצה מאחר ומתבצעת טעינה לזיכרון פעם אחת ולאחר מכן כל פעולות הקלט מתבצעות מול הזיכרון, מה שידוע כמהיר יותר. עם זאת, לנפח זיכרון גבוה יש מחיר כספי משמעותי כאשר בוחרים מכונות להרצת המערכת. לאור המגבלות האלו נבחרה הפשרה הבאה: קבצי המקור ייקראו פעם אחת בלבד מהדיסק על מנת לחסוך בפעולות קלט ויעברו בזיכרון רשומה אחת בכל זמן נתון בכל ליבה עד להגעה לשמירה לאינדקס, אשר יישמר בזיכרון כולו לאור תהליך החישוב שלו. בכך אנו מגבילים את השימוש בזיכרון לגודל האינדקס בלבד, דבר אשר מפחית משמעותית את גודל הזיכרון הנדרש ועם זאת הביצועים לא נפגעו באופן משמעותי כך שהפשרה לא פגעה משמעותית באיכות הפרויקט. הכנסת ה-datasets התבצעה באופן עקבי בין כל ההרצות לפי סדר השורות בטבלה מלמעלה למטה וזאת על מנת לשמור על תנאי קדם זהים.

כאשר מסתכלים על הנתונים בטבלה 2 בעמודת GB per Time ניתן לראות כי יש שתי נקודות קיצון משמעותיות, ה-dataset של Project Tracking COVID וה-dataset של משרד הבריאות הישראלי. הראשון מוסבר לאור גודלו הקטן מה שגרם לכך שזמן הרצת התוכנה וכל התשתית של המערכת נראית משמעותית גדולה יותר יחסית לנפח הקובץ. כתוצאה מכך ניתן לחשוב שהמערכת לא עובדת יעיל עבור סט הקבצים הזה, אך עם זאת אם נסתכל על זמן ההרצאה נראה שמדובר על שנייה אחת בלבד, ולכן ניתן לומר שהמערכת עובדת טוב גם עבור סט קבצים זה. עבור ה-dataset של משרד הבריאות ישנם שני גורמים משמעותיים שהביאו ליעילות. הגורם הראשון הוא מבנה ה-dataset ובעיקר מספר דו ספרתי קטן של קבצים בגודל סביר כך שניתן להריץ אותם באופן מקבילי ויעיל במערכת. הגורם השני הוא תוכן ה-dataset אשר מכיל מעט מאוד ערכים ייחודיים ובכך מפחית את זמן העיבוד הנדרש מאחר ויש סינון ערכים ייחודיים בכניסה לתהליך העיבוד במערכת.

כאשר נשווה את הביצועים המוצגים בטבלה 2 לביצועים של המאמר עליו התבסס הפרויקט ]10[ נוכל לראות כי מדובר בביצועים דומים בסדרי הגודל של הזמנים ושל נפח האינדקס אל מול נתוני הפתיחה וה-dataset אשר הועלו למערכת. עם זאת חשוב לציין כי בפרויקט זה מומשה גם הצעה מהמאמר לשינוי בעזרת cache ל-index root אך ניכר כי השינוי לא הביא לשיפור משמעותי באזור זה של המערכת.

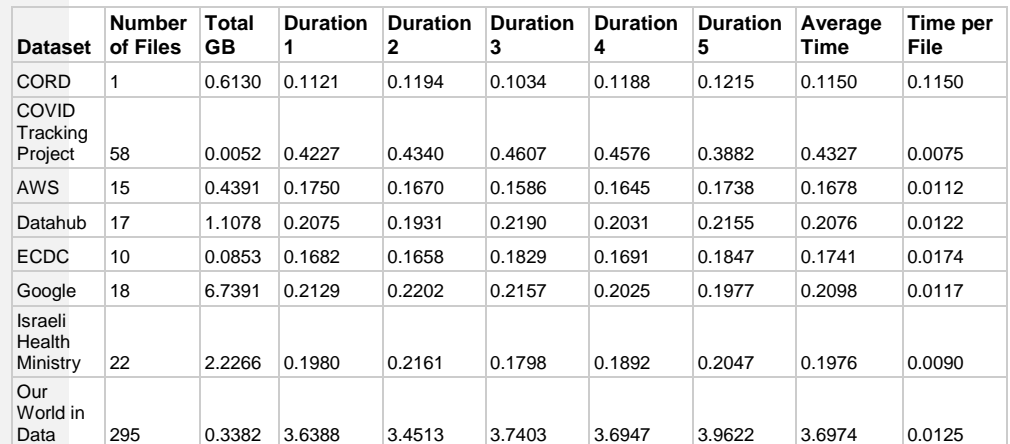

### <span id="page-40-0"></span>6.1.2 זמני הכנסה לאינדקס Metadata

<span id="page-40-1"></span>*טבלה :3 זמני ריצה של הכנסת datasets לאינדקס ה-metadata של המאגר*

תחילה נסביר על העמודות המוצגות:

- Dataset שם הdataset שעבד עיבוד בריצה.
- Files of Number מספר הקבצים שעברו עיבוד בריצה ספציפית עבור dataset.
	- Total GB סך גודל הקבצים (בג'יגה בייט) שעברו עיבוד בריצה ספציפית עבור .dataset
	- 1-5 Duration: זמני הריצה שנמדדו בחמש ריצות שונות של הכנסת הdatasets לתוך האינדקס.
	- Time Average ממוצע זמני הריצה )בשניות( שנמדדו בחמש ריצות שונות של הכנסת הdatasets לתוך האינדקס.
	- GB per Time הזמן הממוצע )בשניות( להכנסה לאינדקס של ג'יגה בייט אחד מסוג התוכן שעבר עיבוד בריצה זו.

מתוך הנתונים בטבלה 3 נרצה להסתכל על המגבלות והתנאים להרצת הקבצים במערכת והשוואה של הביצועים שאנו רואים כאן לביצועים שבמאמרים שעל בסיסם נכתב הפרויקט.

הפרויקט הורץ בעזרת מכונה וירטואלית בשירותי ה2EC של AWS בעלת מעבד עם 8 ליבות וזיכרון בנפח 32 ג'יגה בייט עם דיסק SSD. ה-resources החיצוניים לפרויקט זה )Kafka ,Redis )הוקמו על גבי תשתית EKS של AWS. לכל אורך הניסוי רץ על המכונה הוירטואלית בכל זמן נתון רק שירות עיבוד המידע והכנסה לאינדקס.

באינדקס זה לא נדרשה פשרה משמעותית באיזון בין זיכרון לביצועים מאחר ונפח הנתונים המעובדים (ה-metadata של הקבצים) הינו זניח ולכן ניתן בקלות לטעון את כולו לזיכרון. עם

זאת היה צורך בהעמקה ולמידה של ספריית Tika Apache על מנת למנוע טעינה של נתונים מיותרים לזיכרון לטובת ניתוח הקבצים, ובכך השימוש בזיכרון למידע מהקבצים עצמם היה קטן מאוד וזניח לעומת שאר רכיבי התוכנה שנטענו לזיכרון על מנת להריץ את המערכת.

הביצועים של האינדקס דומים מאוד למה שהוצג במאמרים [3] [2] עבור זמני הריצה וניתן לראות כי בוצע מימוש יעיל עבורו במערכת הזו.

### <span id="page-41-0"></span>6.1.3 השוואה בין הזמנים עבור הכנסות לסוגי האינדקסים השונים

לאחר שניתחנו את הביצועים עבור שני סוגי האינדקסים נדרשת גם השוואה בין הנתונים של שני סוגי האינדקס. ניתן לראות בבירור כי אינדקס ה-metadata הינו המהיר והחסכוני בין השניים, באופן מובהק מאוד. מצב זה היה צפוי לאור כמות הנתונים המעובדת עבור האינדקס וכמות הנתונים הנשמרת באינדקס.

עם זאת, ניתן להניח כי אם היה מבוצע שימוש במבנה אינדקס זה לטובת שמירת אינדקס על נתונים דומים עבור תוכן הטבלאות היינו רואים ביצועים משופרים גם כן וזאת לאור המידע הנשמר באינדקס ובזיכרון לטובת צרות אחסון זו.

# <span id="page-41-1"></span>6.2 גודל אחסון של אינדקס עבור כל ה-Datasets

**]6EG ]עם הערות:** עבור איזה DATASET זה?

<span id="page-41-2"></span>6.2.1 גודל אחסון עבור אינדקס תוכן גודל אחסון: GB 3.8

כמות קבצים: 3527

622 KB :root index גודל

ניתן לראות כאן שה-index root קטן בסדרי גודל לעומת גודל קבצי האינדקס כולו. המשמעות של הנתון הזה היא שהחיפוש בכדי למצוא את הקובץ הנכון בין קבצי האינדקס הינו מהיר מאוד לאור הגודל הקטן של ה-index root ולאחר מכן כחלק מהמערכת שלנו כל קובץ אינדקס חסום בגודלו )50000 ערכים לקובץ בהגדרות לניסוי(.

עם זאת, גודל קבצי האינדקס הינו גדול ביחס לגודל המקורי של קבצי התוכן המקוריים מתוך המאגרים (11 ג'יגה). ניתן למנות לכך מספר סיבות אפשריות:

.1 המידע בתוך ה-datasets הינו בעל טווח גדול עם מעט חזרות מה שגורם להרבה רשומות באינדקסים אשר בחלק מהמקרים מגיעות למצב בו אינדקס עבור עמודה מכיל רשומת ערך נפרדת עבור כל ערך בעמודה המקורית כתוצאה מפיזור זה.

- .2 המערכת כיום שומרת אינדקס עבור כל עמודה במאגר ולא רק עבור עמודות נבחרות, מה שמונע את השליטה על עמודות שהינן יעילות לחישוב אינדקס ואלו שלא.
- .3 החפיפה בין קבצי המידע שהועלו לאינדקס היא קטנה והאחידות בין שמות העמודות אינה גבוהה וכתוצאה מכך הרבה ערכים נשמרים כפול גם אם הכוונה מאחוריהם הינה זהה.

#### <span id="page-42-0"></span>6.2.2 גודל אחסון עבור אינדקס Metadata

גודל אחסון HyperLogLog: bytes 360

כמות קבצים HyperLogLog: 10

11.9 KB :Count-Min-Sketch אחסון גודל

10 :Count-Min-Sketch קבצים כמות

באינדקס זה ניתן לראות ניצול יעיל מאוד של מקום כפי שמובטח על ידי האלגוריתמים כאן. עבור אינדקס ה-HyperLogLog אנחנו רואים את נפח האחסון הקטן בין שני האינדקסים מאחר ומדובר בשמירה הסתברותית של נ0תון מספרי אחד עבור העמודה בניגוד לשמירה הסתברותית של נתון מספרי עבור כל ערך. עם זאת גם באינדקס ה-sketch min count ישנו שימוש מזערי בסדרי גודל לעומת גודל הקבצים אשר ממופים באינדקס. עם זאת חשוב לציין שמדובר במספר קבצי אינדקס נמוך לאור מיעוט בפרטי metadata אותם רצינו לשמור עבור כל קובץ. ניתן להניח שגודל האינדקס יגדל ביחס לינארי לכמות העמודות שנרצה לשמור באינדקס.

# <span id="page-42-1"></span>6.3 תשאול מבוסס אינדקס

#### <span id="page-42-2"></span>6.3.1 תוצאות תשאול המאגר

<span id="page-42-3"></span>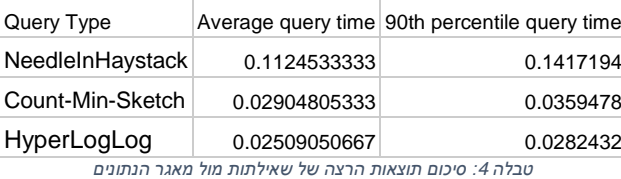

בטבלה 4 ניתן לראות סיכום של תוצאות הרצת השאילתות על מאגר הנתונים דרך ה-API שתואר בפרק .4.2.3 התוצאות הגולמיות במלואן מצורפות בנספח .1 את פירוט תנאי ההרצה והאבחנות שנצפו בזמן ההרצה נפרט בפרקים .6.3.2-6.3.4

#### <span id="page-43-0"></span>6.3.2 תשאול מבוסס אינדקס תוכן

תכנית ההרצה לתשאול האינדקס עבור תוכן המאגר הורכבה מ3 שאילתות בעלות אופי שונה בכמות התוצאות והערכים באינדקס. ההרצה התבצעה על מכונה וירטואלית בשירותי ה2EC של AWS בעלת מעבד עם 8 ליבות וזיכרון בנפח 32 ג'יגה בייט עם דיסק SSD. ה resources החיצוניים לפרויקט זה )Redis )הוקמו על גבי תשתית EKS של AWS. לפני תחילת ההרצה הועלו כלל קבצי המאגר כך שניתן יהיה לתשאל עליהם. כחלק מהמימוש של השיפורים המוצעים במאמר ]10[ קובץ ה-index root נשמר ב-cache עבור תשאול על מנת לייעל את הביצועים.

כפי שניתן לראות התוצאות הינן בעלות ביצועים טובים מאוד )אחוזון 90 מתחת ל150 מילי שניות) כך שניתן לראות את תרומת מנגנון ה-cache לביצועים של התשאול לעומת המאמר המקורי ]10[.

השאילתות שבוצעו:

- /api/v1/Query?queryType= NeedleInHaystack :Query API-ב נפנה אליו route-ה .1
	- .2 תוכן הבקשות

```
a. בקשה 1
```

```
{
     "Relation": "And",
     "Conditions": [
         {
             "ColumnName": "arxiv_id",
             "Value": "0709.0406"
         }
     ]
}
                                                               b. בקשה 2
{
     "Relation": "And",
     "Conditions": [
         {
             "ColumnName": "date",
             "Value": "2020-01-14"
         }
     ]
}
                                                                c. בקשה 3
{
     "Relation": "And",
     "Conditions": [
         {
```

```
 "ColumnName": "date",
      "Value": "2021-01-01"
 }
```
 ] }

{

}

**]7EG ]עם הערות:** דוגמאות לשאילתות כאן?

#### <span id="page-44-0"></span>6.3.3 תשאול מבוסס אינדקס Metadata

תכנית ההרצה לתשאול האינדקס עבור ה-metadata הורכבה מ2 שאילתות בעלות שימוש שונה בסוגי האינדקס – אחת השתמשה באינדקס ה-HyperLogLog והשנייה באינדקס ה- Sketch-Min-Count. ההרצה התבצעה על מכונה וירטואלית בשירותי ה2EC של AWS בעלת מעבד עם 8 ליבות וזיכרון בנפח 32 ג'יגה בייט עם דיסק SSD. לפני תחילת ההרצה הועלו כלל קבצי המאגר כך שניתן יהיה לתשאל עליהם.

הביצועים של אינדקס ה-HyperLogLog הינם מהירים מאוד )אחוזון 90 מתחת ל50 מילי שניות) וזאת הודות לגודל האינדקס הקטן כפי שראינו בפרק 6.2.2. הביצועים של אינדקס ה-Sketch-Min-Count דומים מאוד לביצועים של אינדקס ה-HyperLogLog אך עם זאת גבוהים במעט וזאת בעיקר לאור ההבדל הקטן אך קיים בגדלי האינדקס והמידע המצוי בו כפי בתואר בפרק .6.2.2

השאילתה עבור אינדקס HyperLogLog:

- /api/v1/Query?queryType=Cardinality :Query API-ב נפנה אליו route-ה .1
	- .2 תוכן הבקשה:

"MetadataKey": "Content-Encoding"

בקשת השאילתה עבור אינדקס Sketch-Min-Count:

- /api/v1/Query?queryType= Frequency :Query API-ב נפנה אליו route-ה .1
	- .2 תוכן הבקשה:

```
{
     "MetadataKey": "Content-Encoding",
     "MetadataValue": "windows-1252"
}
```
#### <span id="page-44-1"></span>6.3.4 השוואה בין סוגי התשאול

כעת לאחר שביצענו ניתוח של ביצועי התשאול בנפרד נרצה להשוות ביניהם. הנתון המעניין ביותר כאן הוא העובדה שזמני הריצה של אינדקס התוכן המבוסס על מאמר ]10[ אמנם גבוהים יותר מפי 4 מהביצועים של האינדקסים ההסתברותיים המבוססים על מאמרים ]2[

]3[ אך בהפרש האבסולוטי מדובר על כ100 מילי שניות. כפי שראינו בפרק 6.2 גודל האינדקס של התוכן הינו גדול מעל פי מיליון מהאינדקסים ההסתברותיים, ועם זאת זמן השליפה עליו גדול רק פי 4 ובנוסף ההפרש האבסולוטי הינו קטן מאוד וזניח ביחס למורכבות השאילתה.

ביצועים אלו של אינדקס התוכן נובעים מהגורמים הבאים:

- .1 אלגוריתם התשאול משתמש במספר מינימלי של קבצים מתוך האינדקס אשר מפחית מאוד את כמות השימוש בתקשורת רשת, דבר אשר מהווה נתח ניכר מזמני התשאול עצמם.
- .2 הגדרות הריצה של הכנסת המידע לאינדקס התוכן קבעו מגבלה של 50000 ערכים לכל קובץ אינדקס, ובכך הוגבל זמן הריצה על קובץ בודד בקריאה מהאינדקס.
- .3 השימוש ב-cache עבור קובץ ה-index root מוכיח את עצמו כמאוד יעיל בשליפת המידע במקום הורדתו ממאגר הענן.

# <span id="page-46-0"></span>7 סיכום

# <span id="page-46-1"></span>7.1 הצעות לשיפורים בהמשך

לאחר הרצת בדיקות הביצועים והבדיקות הפונקציונליות עלו מספר רעיונות לשיפור שניתן לממש כפרויקט המשך לפרויקט זה:

- .1 בחירת עמודות לשמירה באינדקס כחלק מתשתית אינדקס התוכן. יכולת זאת תאפשר שליטה על גודל המאגר ולוותר על עמודות שאינן מעניינות לשליפה. ברגע שבוחרים לשמור לאינדקס את כל העמודות ישנו גם סיכוי שהאינדקס יתנפח לאור ריבוי ערכים בעמדות שאינם חוזרים על עצמם כפי שראינו במידה חלקית במקרה שהוצג בפרויקט.
	- .2 שמירה לאינדקס של ערכים חלקיים, לדוגמה שמירה של קישור המילה "קורונה" מתוך הערך "וירוס קורונה". להערכתי תוספת זו לא תדרוש זמן רב אך עם זאת תאפשר תשאול עשיר יותר על המאגר בלי הוספה משמעותית של זמן לתהליך ההכנסה לאינדקס או התשאול על גביו.
		- .3 שמירת cache לתוצאות התשאול על מנת לחסוך בפניות למאגר על תוצאות עדכניות שנשלפו בטווח הזמן הקרוב.

# <span id="page-46-2"></span>7.2 סיום

לסיכום נראה כי מימוש האינדקס על בסיס מאמר ]10[ בוצע בצורה יעילה ומכיל את כל היכולות הנדרשות כפי שהוצגו. בנוסף, ניכר כי ביצועי האינדקס של מאמר ]10[ עומדים בקנה מידה זהה לאינדקסים על metadata המבוססים על מאמרים ]2[ ]3[, דבר לא מובן מאליו.

בנוסף מימוש זה מוכיח את יכולת השחזור של תוצאות מאמר ]10[ בטכנולוגיה שונה לחלוטין ממה שבוצע בו, כאשר המאמר התבסס על טכנולוגיית Spark לטובת מימוש מנגנון ההכנסה לאינדקס והתשאול ולעומת זאת הפרויקט המוצג כאן נכתב מאפס כולו בשפת #C על בסיס טכנולוגיית NET. Microsoft ועל בסיס הפסאודו קוד שמוצג במאמר. העובדה כי הטכנולוגיה אינה מהווה חסם למימוש הארכיטקטורה המוצגת במאמר ]10[ מוכיחה כי המאמר אינו מקושר לטכנולוגיה ספציפית ובעצם מציג רעיון תיאורטי שניתן למימוש בטכנולוגיות רבות.

הפרויקט היה עבורי דרך כניסה והעמקה בעולמות ה-lake data בענן, תוך כתיבה של קוד מותאם לענן ויצירת תשתיות פיתוח והרצה בסביבת הייצור עבור הוכחת הנכונות והשלמות של הפרויקט. בזכות הפרויקט קיבלתי עוד הצצה לתוך עולמות שירותי הענן וגם גיליתי יכולות מתקדמות ששירתו אותי בעבודה היום-יומית שלי.

## <span id="page-47-0"></span>8 ביבליוגרפיה

- [1] Bloom, B. (1970). Space/time trade-offs in hash coding with allowable errors. Commun. ACM, 13, 422-426.
- [2] Flajolet, P., Fusy, É., Gandouet, O., & Meunier, F. (2007). HyperLogLog: the analysis of a near-optimal cardinality estimation algorithm. Discrete Mathematics & Theoretical Computer Science, 137- 156.
- [3] Cormode, G. (2009). Count-Min Sketch. Encyclopedia of Database Systems.
- [4] Gani, A., Siddiqa, A., Shamshirband, S., & Nasaruddin, F. (2015). A survey on indexing techniques for big data: taxonomy and performance evaluation. Knowledge and Information Systems, 46, 241-284.
- [5] Quix, C., Hai, R., & Vatov, I. (2016). GEMMS: A Generic and Extensible Metadata Management System for data lakes. CAiSE Forum.
- [6] Zagan, E., & Danubianu, M. (2020). Data lake Approaches: A Survey. 2020 International Conference on Development and Application Systems (DAS), 189-193.
- [7] Couto, J., Borges, O.T., Ruiz, D., Marczak, S., & Prikladnicki, R. (2019). A Mapping Study about data lakes: An Improved Definition and Possible Architectures. SEKE 2019: 453-578.
- [8] Derakhshannia, M., Gervet, C., Hajj-Hassan, H., Laurent, A., & Martin, A. (2020). Data lake Governance: Towards a Systemic and Natural Ecosystem Analogy. Future Internet, 12, 126.
- [9] Amazon. 2020. Best Practices for Amazon EMR. Retrieved November 14, 2020 from https://d0.awsstatic.com/whitepapers/aws-amazon-emrbest-practices.pdf
- [10] Weintraub, G., Gudes, E., & Dolev, S. (2021). Needle in a haystack queries in cloud data lakes. EDBT/ICDT Workshops.
- [11] Tan, J., Ghanem, T.M., Perron, M., Yu, X., Stonebraker, M., DeWitt, D.J., Serafini, M., Aboulnaga, A., & Kraska, T. (2019). Choosing A Cloud DBMS: Architectures and Tradeoffs. Proc. VLDB Endow., 12, 2170-2182.
- [12] Microsoft. 2020. Azure subscription and service limits, quotas, and constraints. Retrieved November 14, 2020 from

https://docs.microsoft.com/en-us/azure/azure-resourcemanager/management/azure-subscription-service-limits

# <span id="page-49-0"></span>9 נספח 1 – תוצאות גולמיות של תשאול המאגר

בטבלה מטה ניתן לראות את התוצאות הגולמיות של זמני ההרצה של השאילתות המתוארות בפרק 6.3 על המאגר שלנו. התוצאות מופרדות לפי סוג האינדקס.

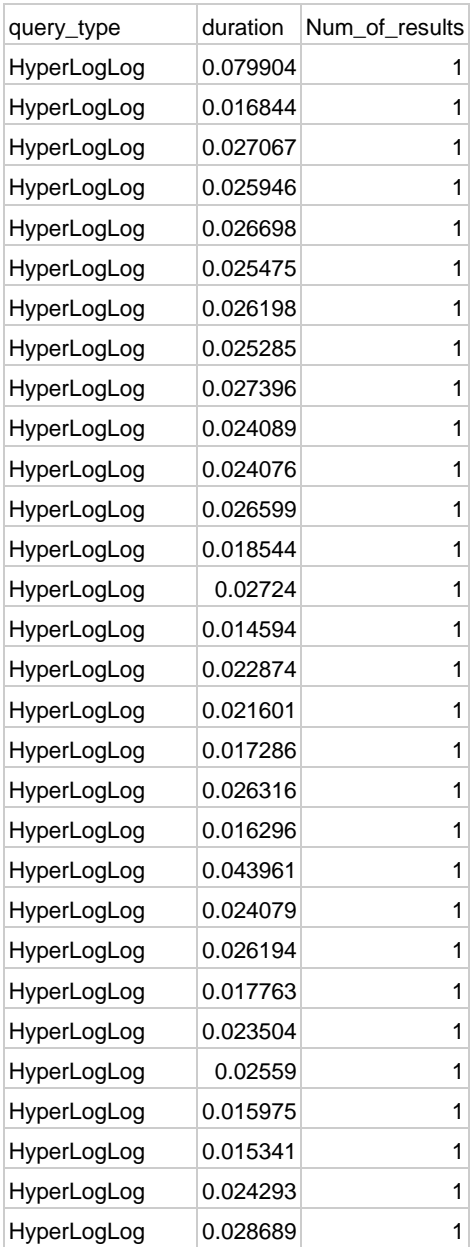

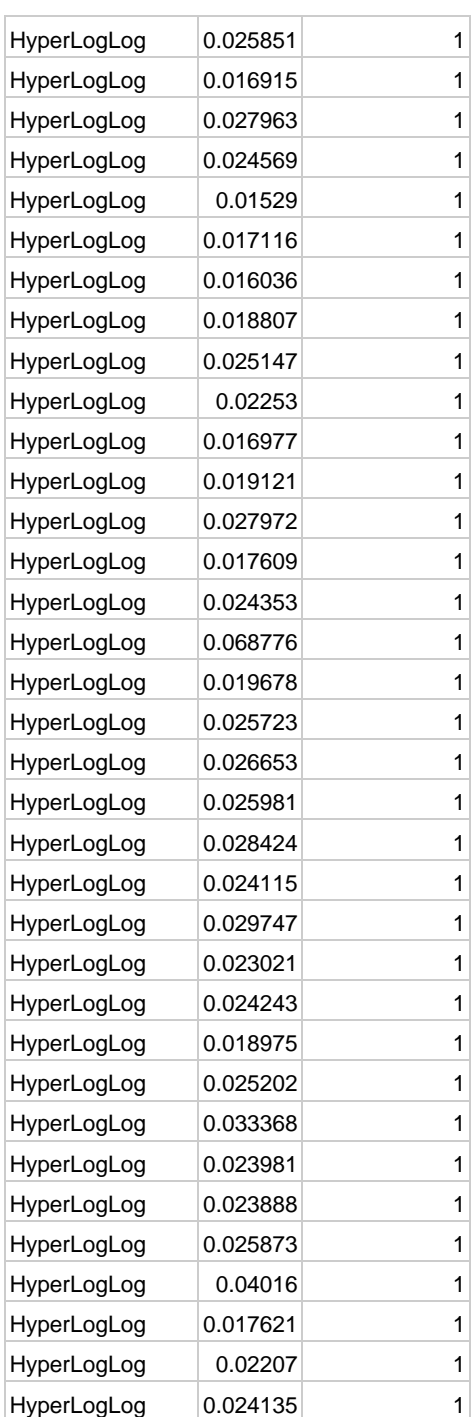

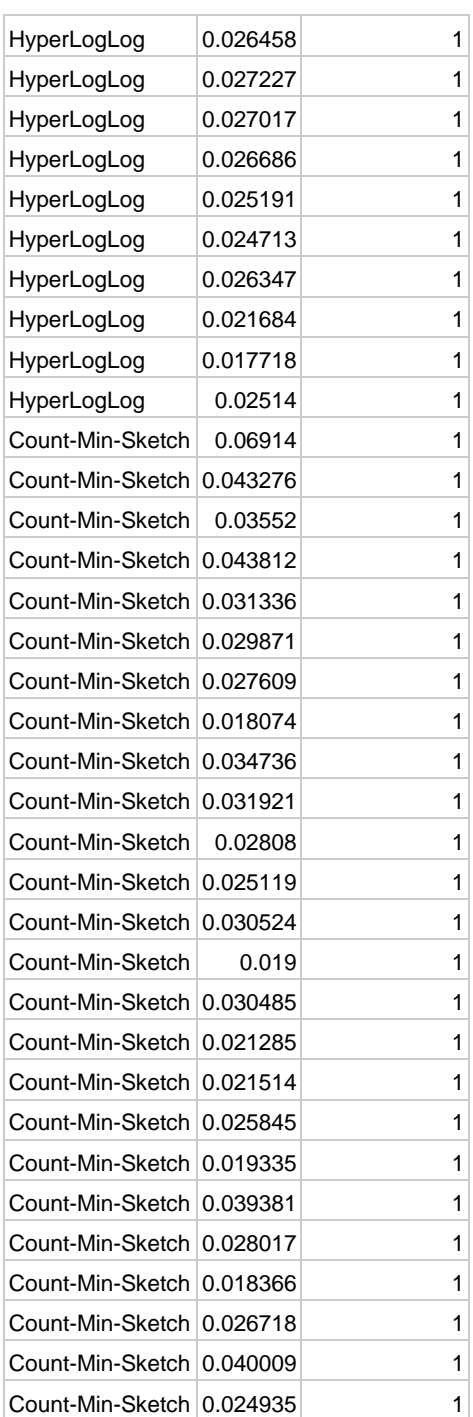

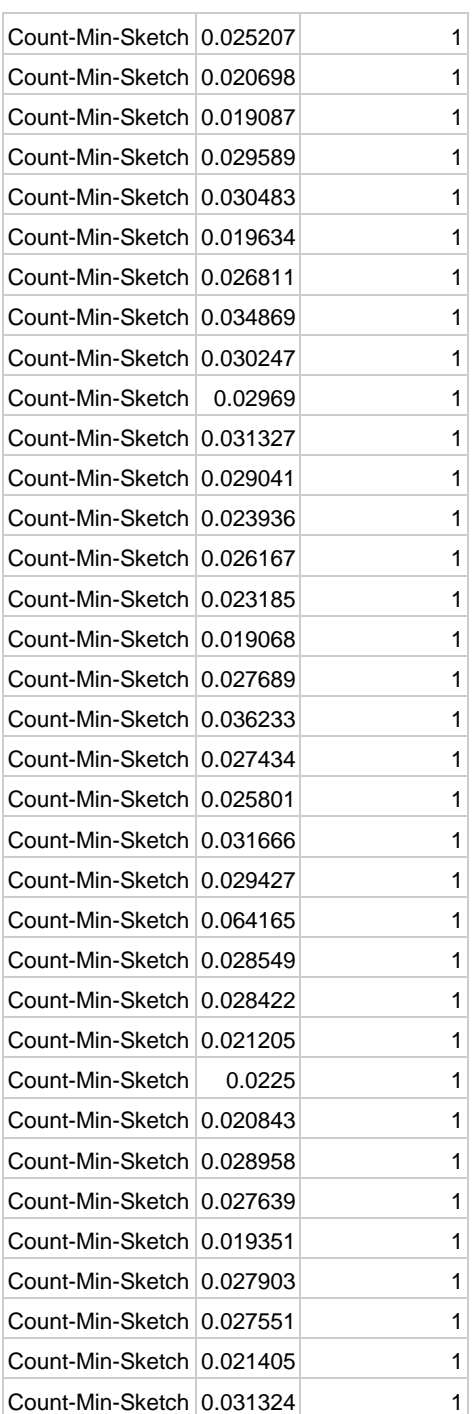

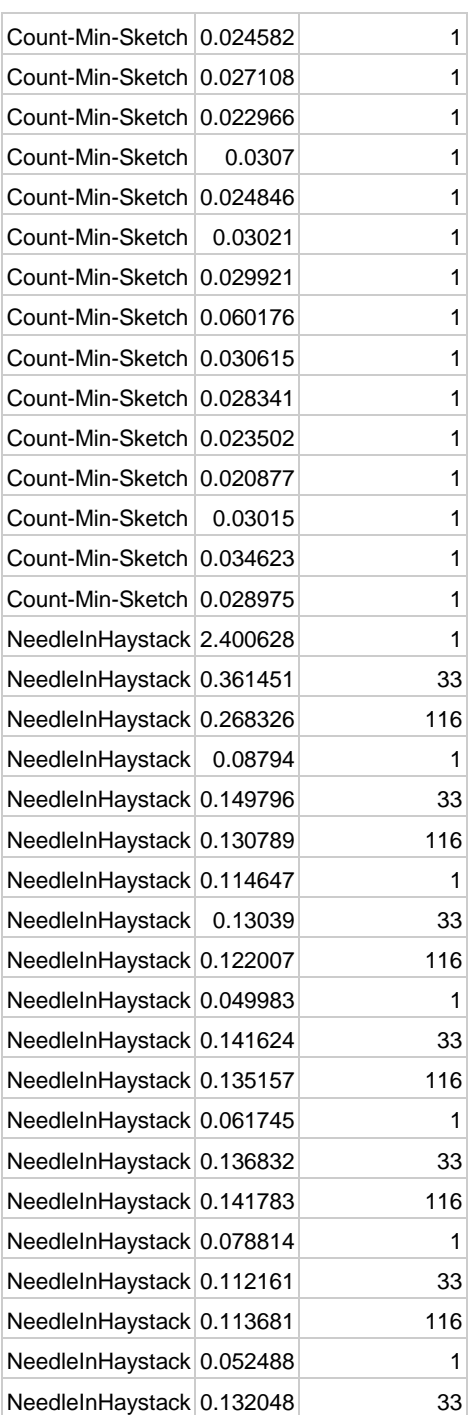

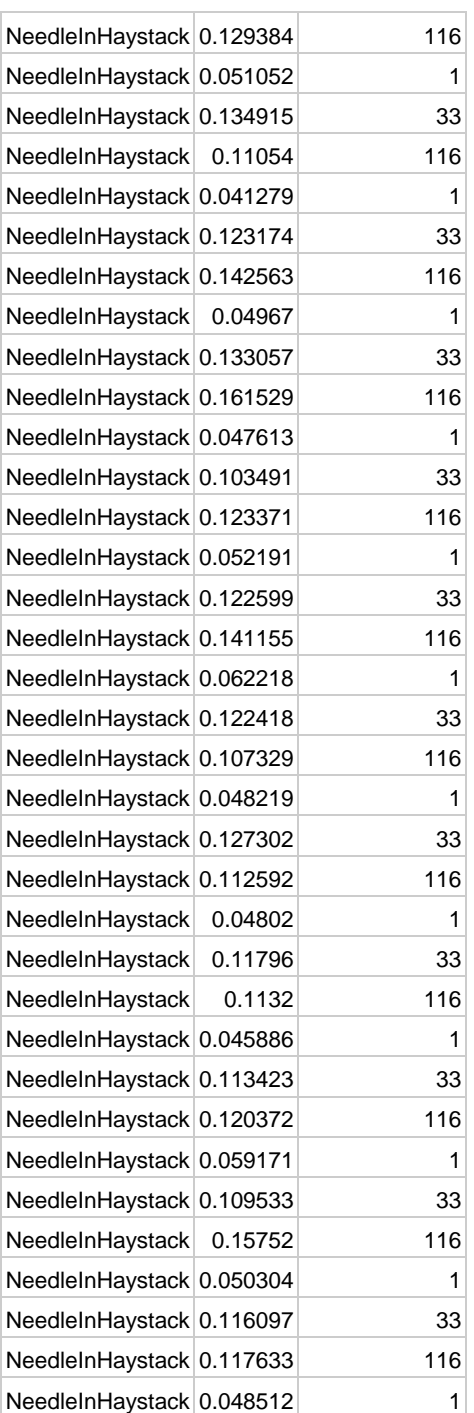

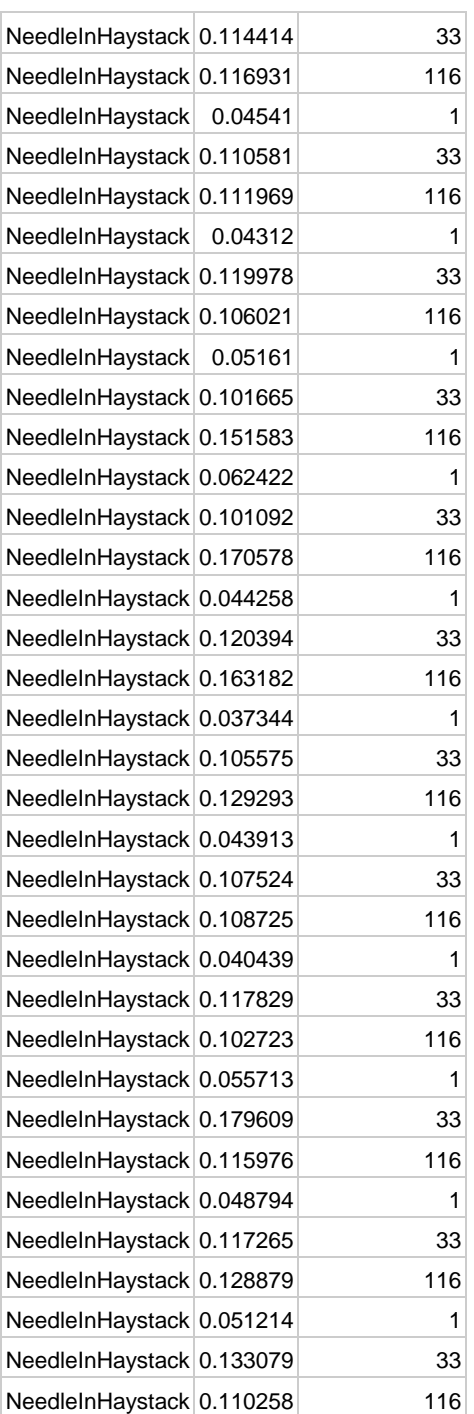

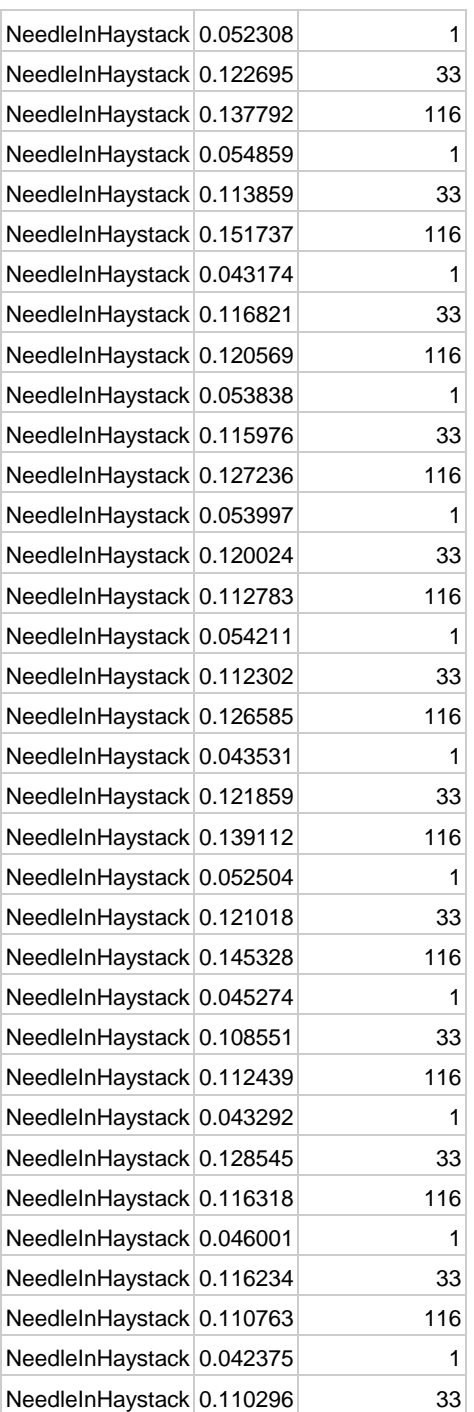

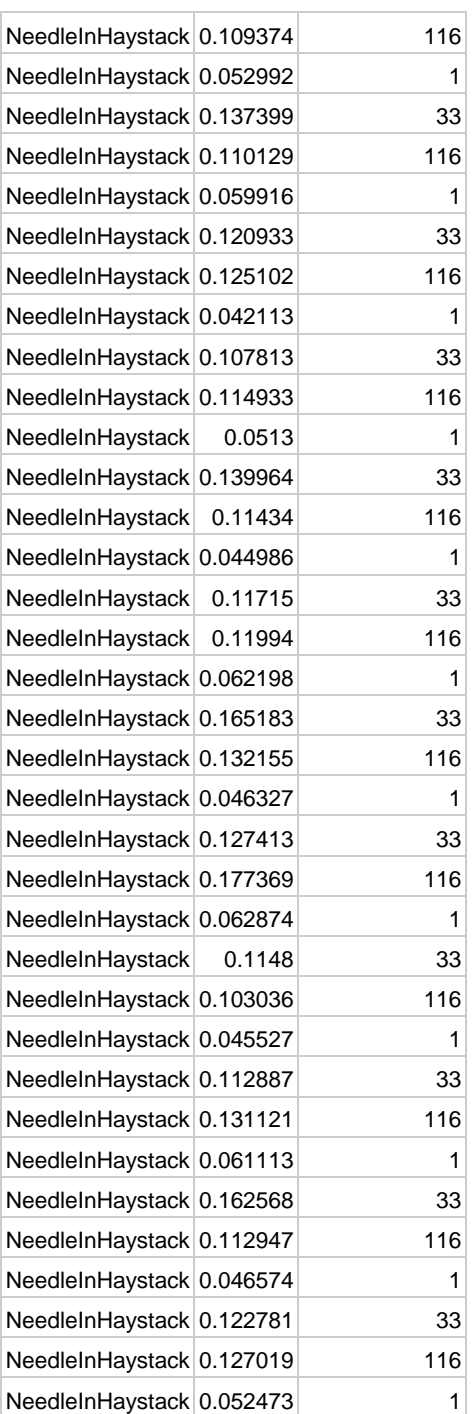

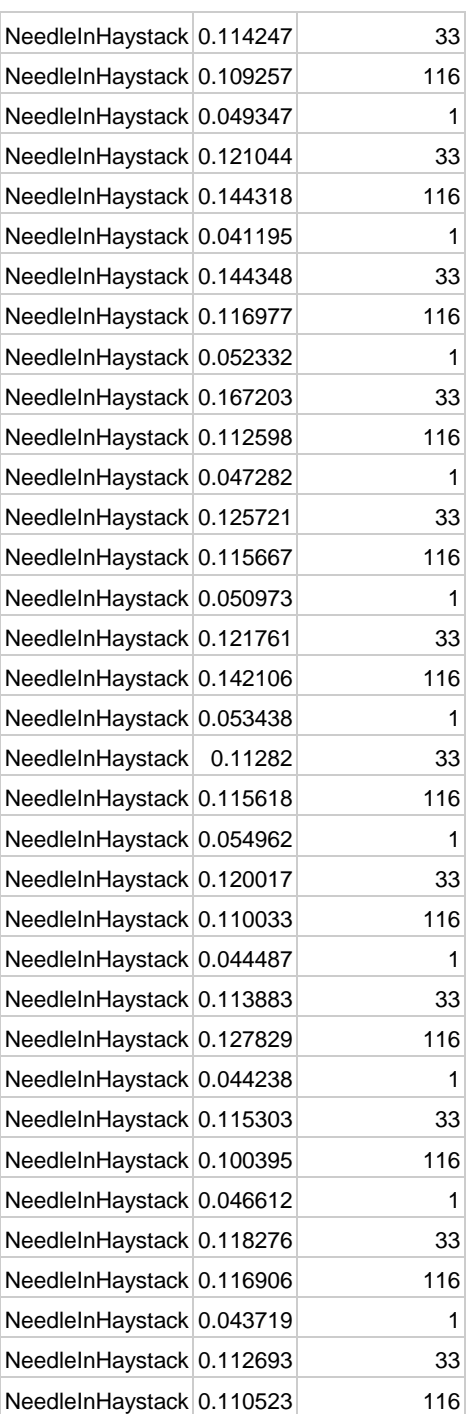

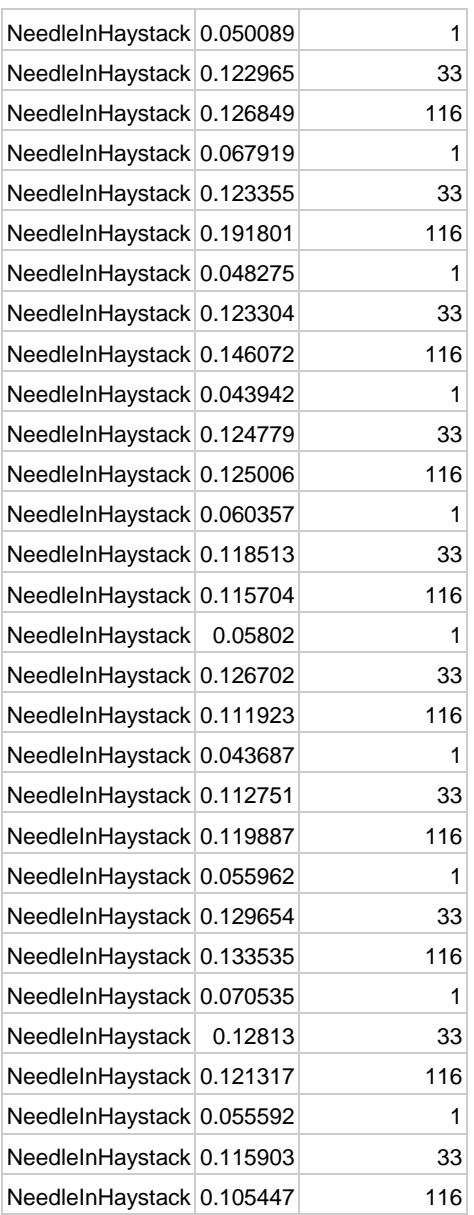

# <span id="page-60-0"></span>10 נספח 2 – דוגמה לקבצי אינדקס לפני ואחרי עדכון

<span id="page-60-1"></span>10.1לפני עדכון

<span id="page-60-2"></span>Root Index קובץ 10.1.1

{"FileName":"\_\_INDEX\_\_/\_\_COLUMNS\_\_/Column/1.txt","Max":"2","Min":"1"," ColumnName":"Column"}

<span id="page-60-3"></span>10.1.2 קובץ אינדקס לעמודה Column

{"Files":["1.json"],"Value":"1"}

{"Files":["2.json"],"Value":"2"}

{"Offset":0,"Max":"2","Min":"1"}

\*\*\*binary representation of bloom filter\*\*\*

\*\*\*offset for the beginning of the metadata section\*\*\*

\*\*\*offset for the beginning of the binary bloom filter section\*\*\*

# <span id="page-60-4"></span>10.2תוכן העדכון

שם הקובץ: json3.

תוכן הקובץ:

# Column 3

# <span id="page-60-5"></span>10.3לפני עדכון

<span id="page-60-6"></span>Root Index קובץ 10.3.1

{"FileName":"\_\_INDEX\_\_/\_\_COLUMNS\_\_/Column/1.txt","Max":"3","Min":"1"," ColumnName":"Column"}

<span id="page-60-7"></span>10.3.2 קובץ אינדקס לעמודה Column

{"Files":["1.json"],"Value":"1"} {"Files":["2.json"],"Value":"2"} {"Files":["3.json"],"Value":"3"} {"Offset":0,"Max":"3","Min":"1"} \*\*\*binary representation of bloom filter\*\*\* \*\*\*offset for the beginning of the metadata section\*\*\*

\*\*\*offset for the beginning of the binary bloom filter section\*\*\*